## **Министерство сельского хозяйства Российской Федерации**

**Федеральное государственное бюджетное образовательное учреждение высшего образования** 

**«ВОРОНЕЖСКИЙ ГОСУДАРСТВЕННЫЙ АГРАРНЫЙ УНИВЕРСИТЕТ ИМЕНИ ИМПЕРАТОРА ПЕТРА I»**

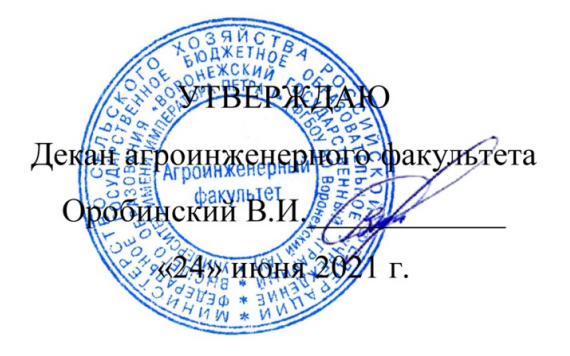

# **РАБОЧАЯ ПРОГРАММА ПО ДИСЦИПЛИНЕ**

# **Б1.В.08 Электропривод и электрооборудование**

Направление подготовки 35.03.06 Агроинженерия

Направленность (профиль) "Эксплуатация, техническое обслуживание и ремонт машин и оборудования"

Квалификация выпускника – бакалавр

Факультет – Агроинженерный

Кафедра электротехники и автоматики

Разработчик рабочей программы:

доцент, кандидат технических наук, доцент Мазуха Наталья Анатольевна

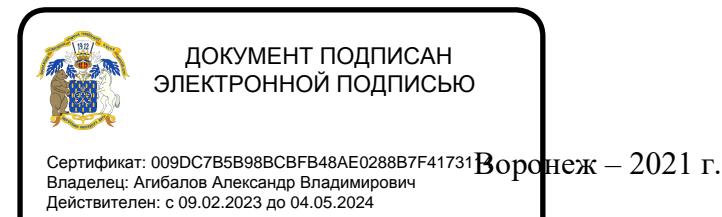

Рабочая программа разработана в соответствии с Федеральным государственным образовательным стандартом высшего образования по направлению подготовки 35.03.06 Агроинженерия, утвержденным приказом Министра образования и науки Российской Федерации от 23 августа 2017 года № 813.

Рабочая программа утверждена на заседании кафедры электротехники и автоматики (протокол №12 от 23 июня 2021 г.)

**Заведующий кафедрой** \_\_\_\_\_\_\_\_ \_\_\_\_\_\_\_\_\_\_\_\_ **Афоничев Д.Н.**

Рабочая программа рекомендована к использованию в учебном процессе методической комиссией агроинженерного факультета (протокол №10 от 24 июня 2021 г.).

Председатель методической комиссии <u>МАФ К</u>остиков О.М.

**Рецензент рабочей программы** – начальник диспетчерской службы ЦУС (Центр управления сетями) филиала ПАО «МРСК Центра» – «Воронежэнерго» Золотарев Сергей Васильевич.

# **1. Общая характеристика дисциплины**

#### **1.1. Цель дисциплины**

Подготовка к решению профессиональных задач, связанных с выбором и использованием электроприводов, а также схем управления ими на сельхозпредприятиях.

#### **1.2. Задачи дисциплины**

Формирование умений и навыков, связанных с решением различных задач при электрификации различных технологических процессов сельского хозяйства.

#### **1.3. Предмет дисциплины**

Конструкции и принципы работы различных электродвигателей, электрооборудования, электроприводов и схем управления.

## **1.4. Место дисциплины в образовательной программе**

Дисциплина Б1.В.08 «Электропривод и электрооборудование» относится к части образовательной программы, формируемой участниками образовательных отношений, блока 1 «Дисциплины».

#### **1.5. Взаимосвязь с другими дисциплинами**

Дисциплина Б1.В.08 «Электропривод и электрооборудование» связана с дисциплинами Б1.О.36 «Автоматика», Б1.В.10 «Эксплуатация машинно-тракторного парка».

## **2. Планируемые результаты обучения по дисциплине**

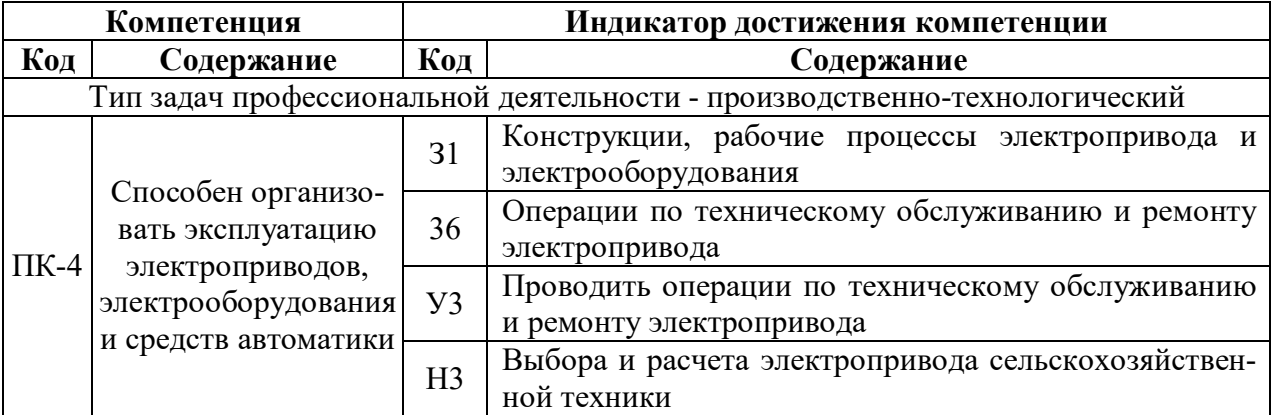

# **3. Объём дисциплины и виды работ**

# **3.1. Очная форма обучения**

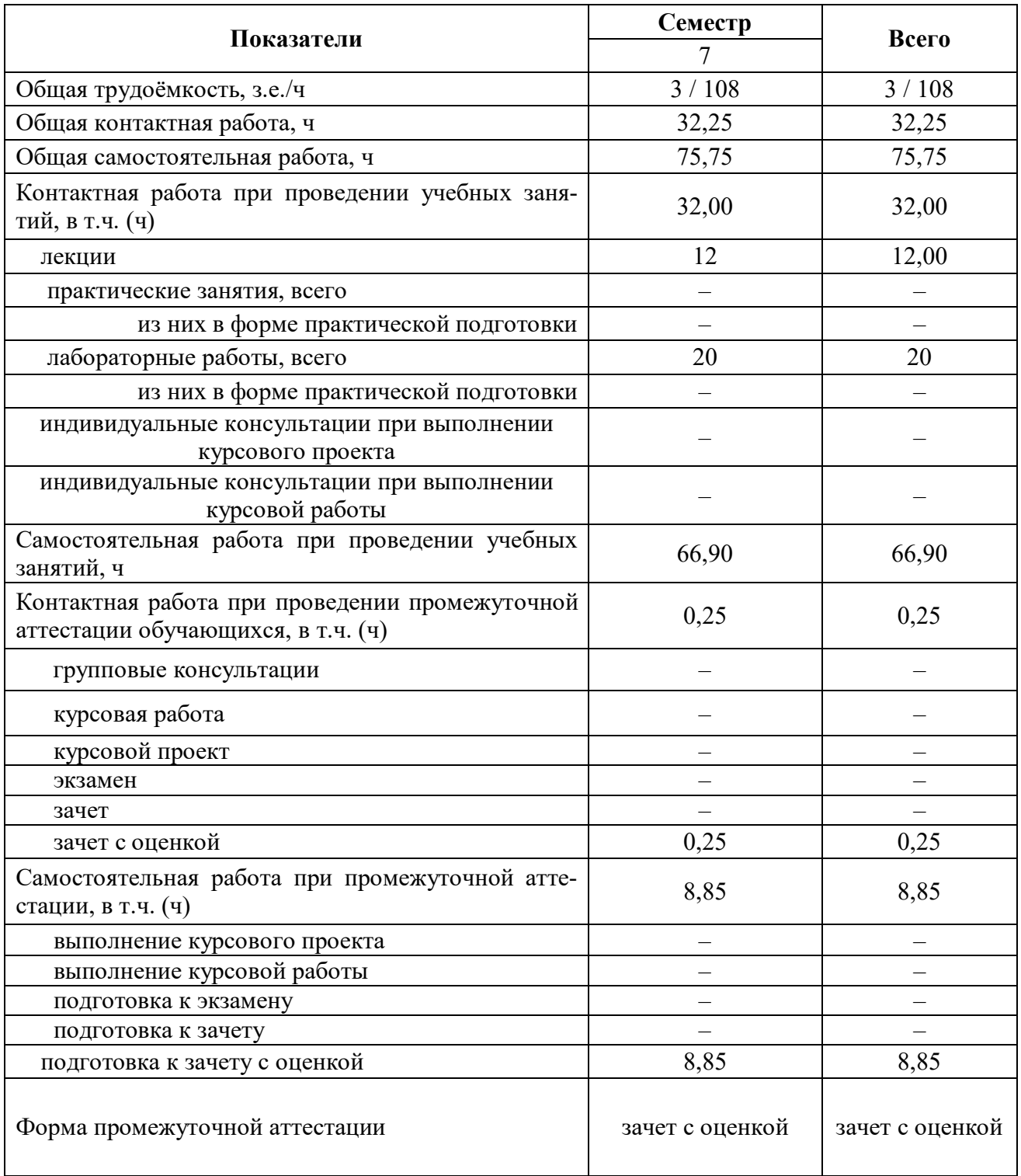

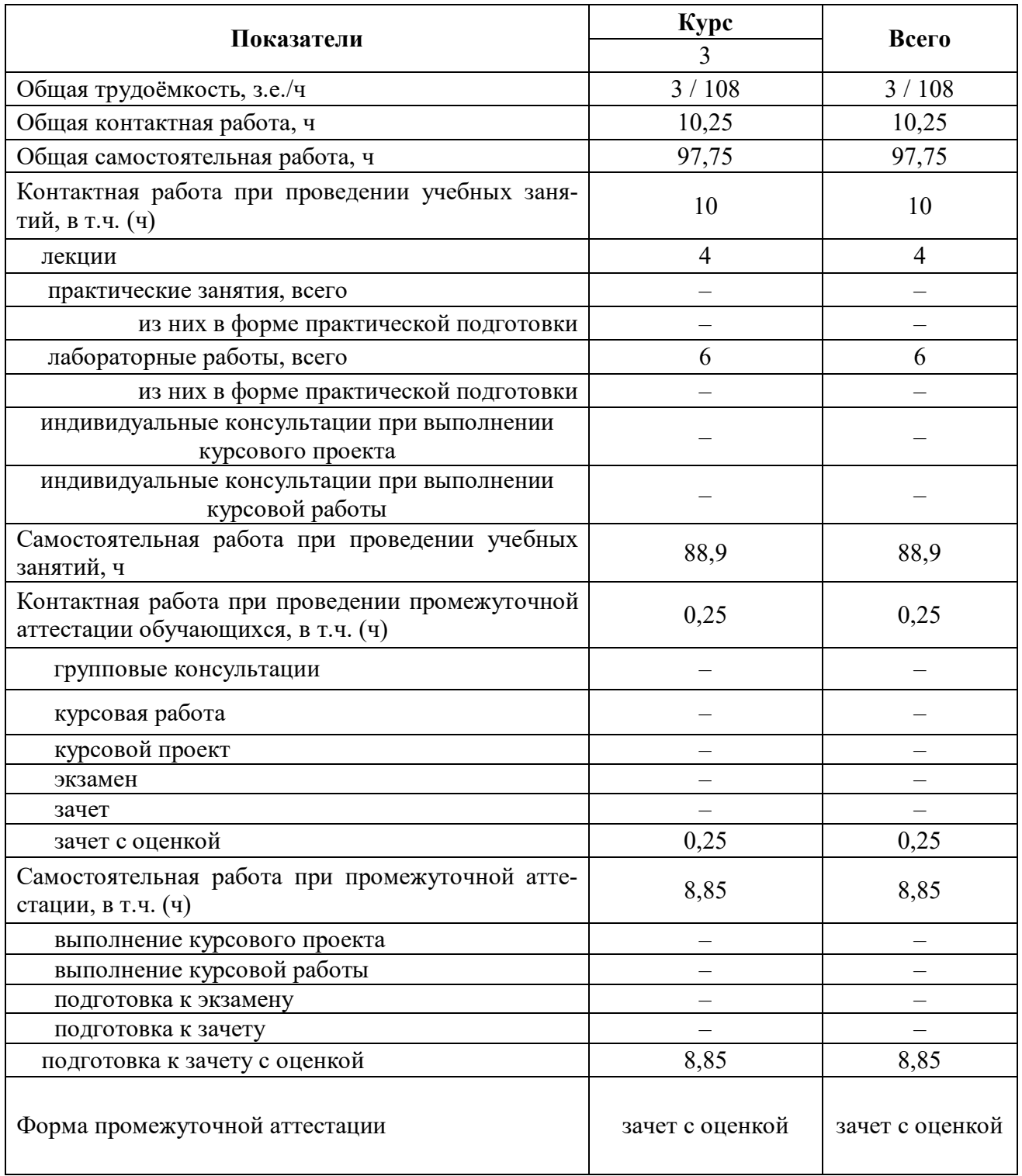

# **3.2. Заочная форма обучения**

## **4. Содержание дисциплины**

#### **4.1. Содержание дисциплины в разрезе разделов и подразделов**

Раздел 1. Электрические машины.

Подраздел 1.1. Двигатели постоянного тока (ДПТ).

Классификация электрических машин. Область применения ДПТ. Способы возбуждения двигателей. Уравнение баланса напряжений. ЭДС. Уравнение механической характеристики. Схемы включения двигателей независимого, последовательного и смешанного возбуждения в двигательном режиме. Механические характеристики двигателей в двигательном режиме. Пуск и регулирование скорости. Реверсирование двигателей. Виды торможений двигателей. Механические характеристики в тормозных режимах.

Принцип работы двигателей, элементы конструкции, реакция якоря, коммутация, причины искрения на щетках изучаются в курсе общей электротехники.

Подраздел 1.2. Асинхронные двигатели.

Асинхронные двигатели. Область их применения. Схема замещения. Уравнение механической характеристики. Пусковой и критический моменты. Критическое скольжение. Механические характеристики в двигательном режиме. Виды торможений. Механические характеристики в тормозных режимах. Регулирование скорости. Использование современных преобразователей частоты. Способы пуска. Реверсирование двигателей. Однофазные двигатели. Включение трёхфазных двигателей в однофазную сеть.

Принцип работы двигателей, элементы конструкции, двигатели с улучшенными пусковыми свойствами, КПД двигателей изучаются в курсе общей электротехники.

Подраздел 1.3. Синхронные двигатели.

Область применения. Механическая и угловая характеристики.

Принцип работы, элементы конструкции, схема включения двигателей, пуск синхронных двигателей, преимущества и недостатки двигателей изучаются в курсе общей электротехники.

Подраздел 1.4. Специальные электродвигатели для сельского хозяйства.

Двигатели погружных водяных насосов для водозаборных скважин. Двигатели исполнительных механизмов.

Подраздел изучается самостоятельно.

Раздел 2. Основы электропривода.

Подраздел 2.1. Основные понятия. Механические характеристики сельскохозяйственных машин. Основное уравнение движения электропривода, переходные процессы.

Введение*.* Основные понятия, определения, терминология. Классификация электроприводов. Основные тенденции в развитии электропривода. Механические характеристики сельскохозяйственных машин. Уравнение механических характеристик рабочих машин. Основное уравнение движения электропривода. Динамика электропривода. Переходные процессы в электроприводах, определение времени пуска.

Подраздел 2.2. Нагрев двигателей. Режимы работы S1-S3.

Нагрев двигателей. Уравнения нагрева, постоянная времени нагрева ЭД. Классы изоляции. Режимы работы электродвигателей, нагрузочные диаграммы. Определение мощности двигателей в режимах S1-S3. Общая методика выбора ЭД. Допустимое включение двигателей в час.

Подраздел 2.3. Основные аппараты управления и защиты.

Основные аппараты управления и защиты. Магнитные контакторы и пускатели, автоматические выключатели, их конструкция и принцип действия. Преимущества бесконтактных аппаратов. Аварийные режимы ЭД. Выбор аппаратов управления и защиты. Схемы их включения.

Изучаются самостоятельно: классификация электроприводов, основные тенденции в развитии электропривода, режимы S4-S8 работы электродвигателей, определение мощности двигателей в режимах S2 и S3, допустимое включение двигателей в час, автоматическое управление электроприводами (схемы пуска в функции тока и ЭДС), общая методика выбора электропривода.

Раздел 3. Электропривод и электрооборудование в сельском хозяйстве.

Подраздел 3.1. Электропривод в сельском хозяйстве. Автоматизация приготовления и раздачи кормов на фермах.

Электропривод в сельском хозяйстве. Особенности использования. Автоматизация приготовления и раздачи кормов на фермах крупного рогатого скота.

Подраздел 3.2. Электрооборудование, используемое на предприятиях технического сервиса.

Электрооборудование, используемое на предприятиях технического сервиса. Электропривод подъёмно-транспортного оборудования. Электропривод технологических машин и оборудования. Электропривод мобильных машин и установок.

Подраздел 3.3. Электропривод поточно-транспортных систем.

Электропривод поточно-транспортных систем, применяемых в животноводстве, растениеводстве, на ремонтных и подсобных предприятиях.

Подраздел 3.4. Электропривод водонасосных установок и стендов обкатки двигателей внутреннего сгорания.

Электрооборудование и электропривод водонасосных установок.

Электропривод стендов обкатки двигателей внутреннего сгорания.

Подраздел 3.5. Электрическое освещение.

Электрическое освещение. Осветительные приборы. Методы расчета освещения.

Изучаются самостоятельно: электропривод мобильных машин и установок, электропривод ручных машин, кузнечно-прессового оборудования; системы управления технологическими машинами и приборами при обработке и сборке изделий; схемы управления мобильных кормораздатчиков, электрофрез. Электрическое освещение. Осветительные приборы. Методы расчета освещения.

#### **4.2. Распределение контактной и самостоятельной работы при подготовке к занятиям по подразделам**

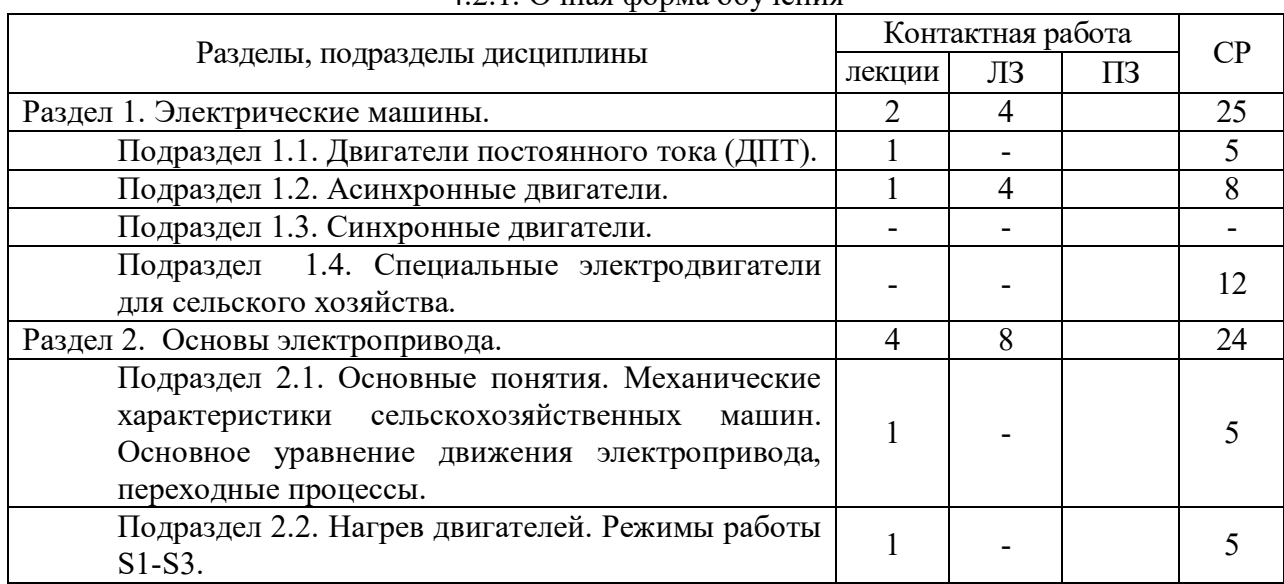

4.2.1. Очная форма обучения

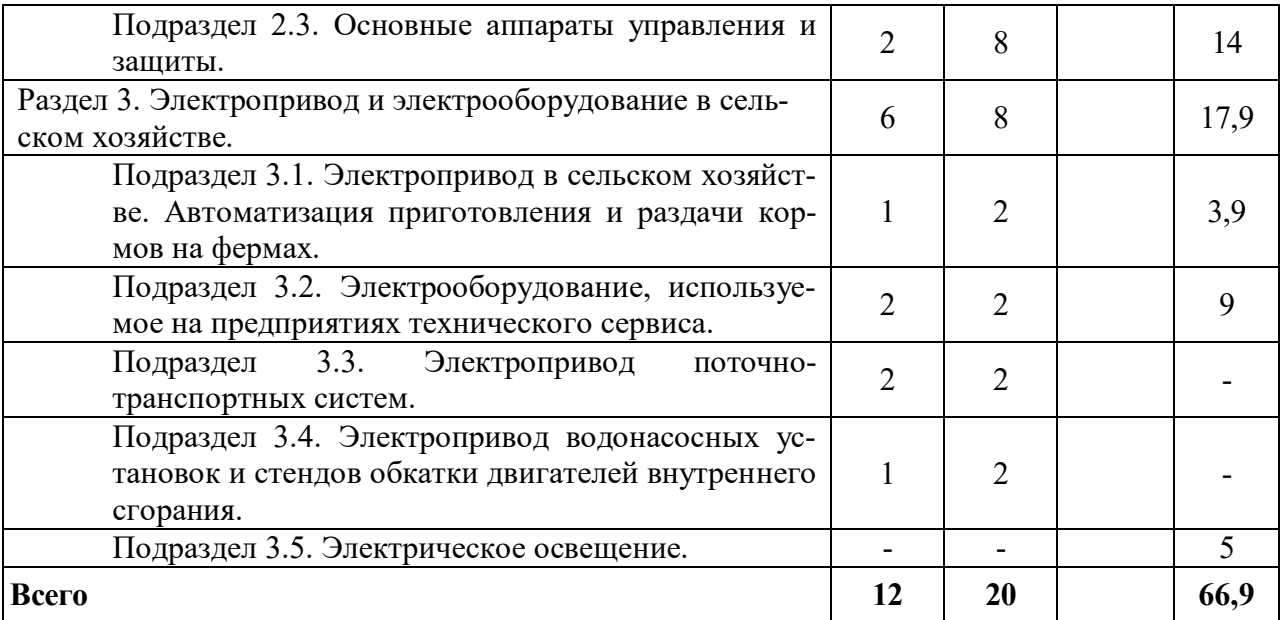

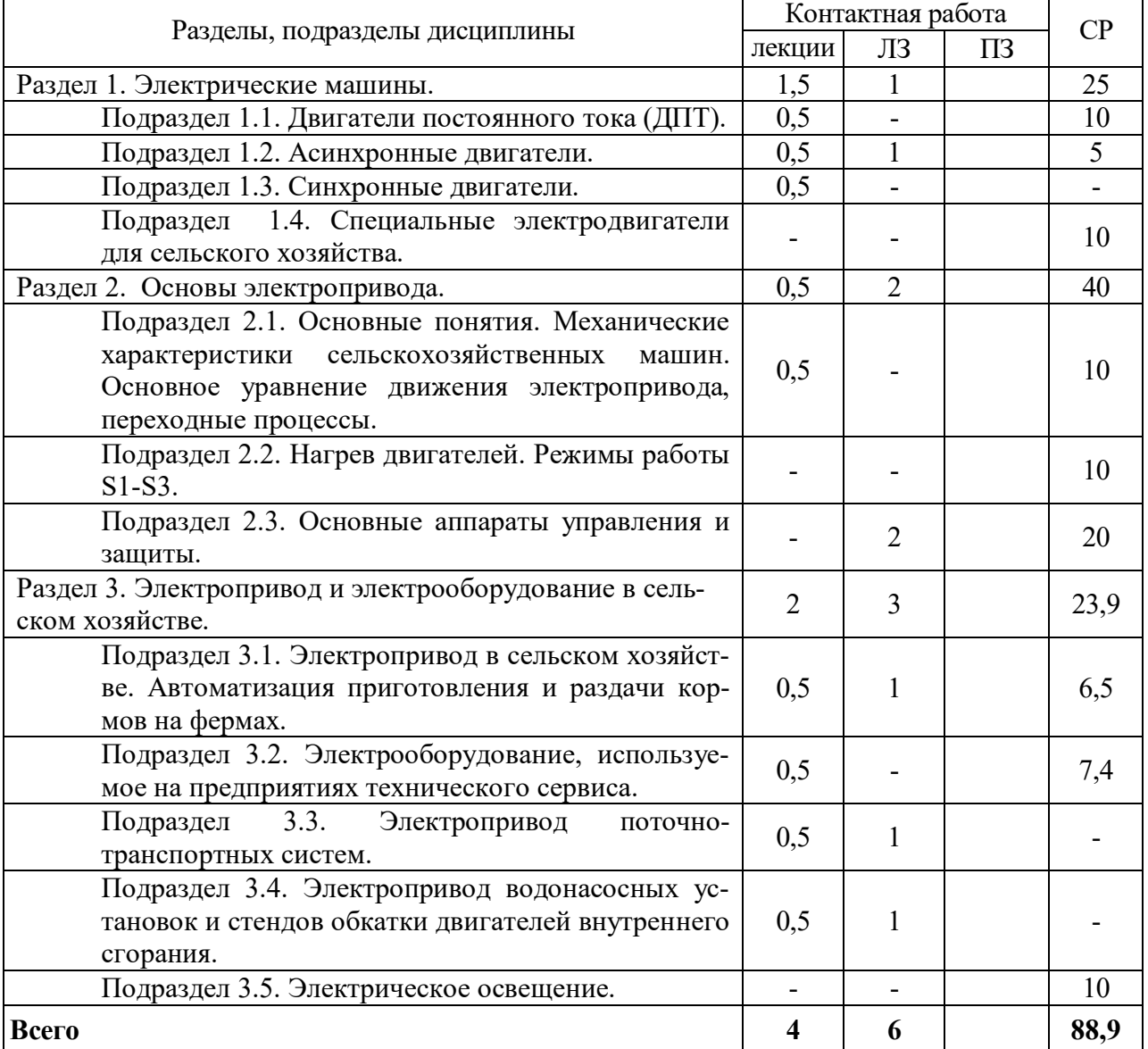

# 4.2.2. Заочная форма обучения

## **4.3. Перечень тем и учебно-методического обеспечения для самостоятельной работы обучающихся**

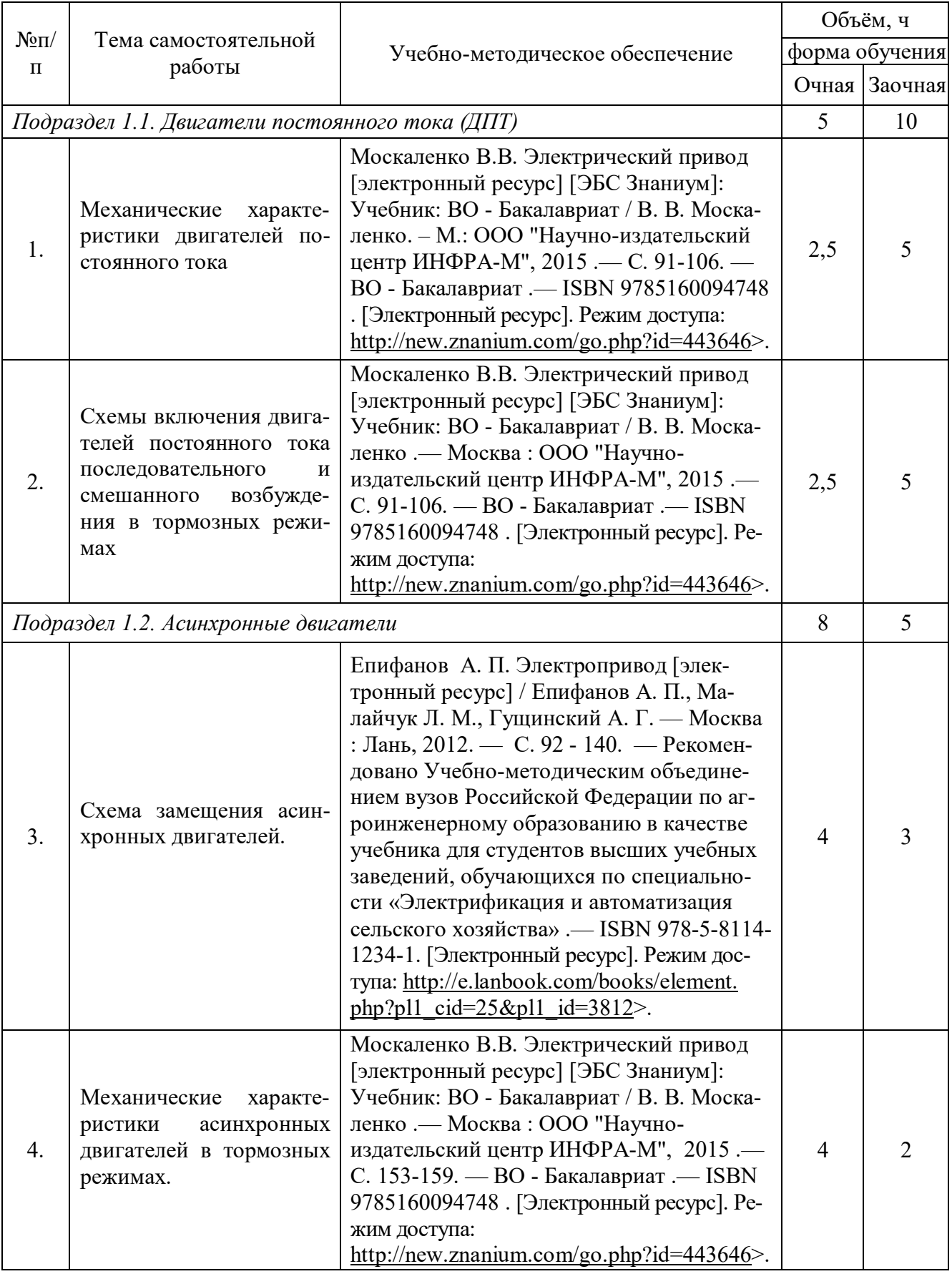

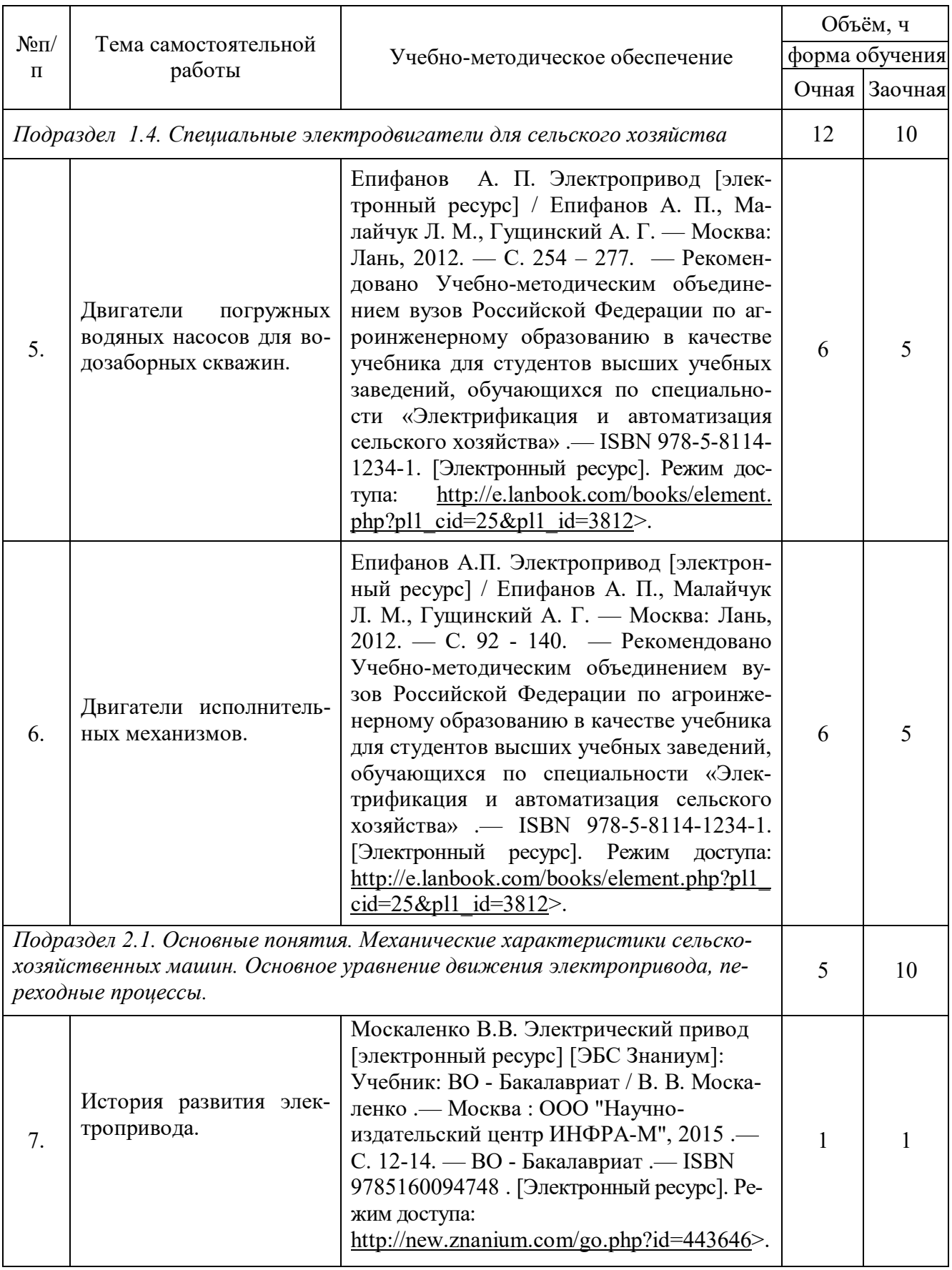

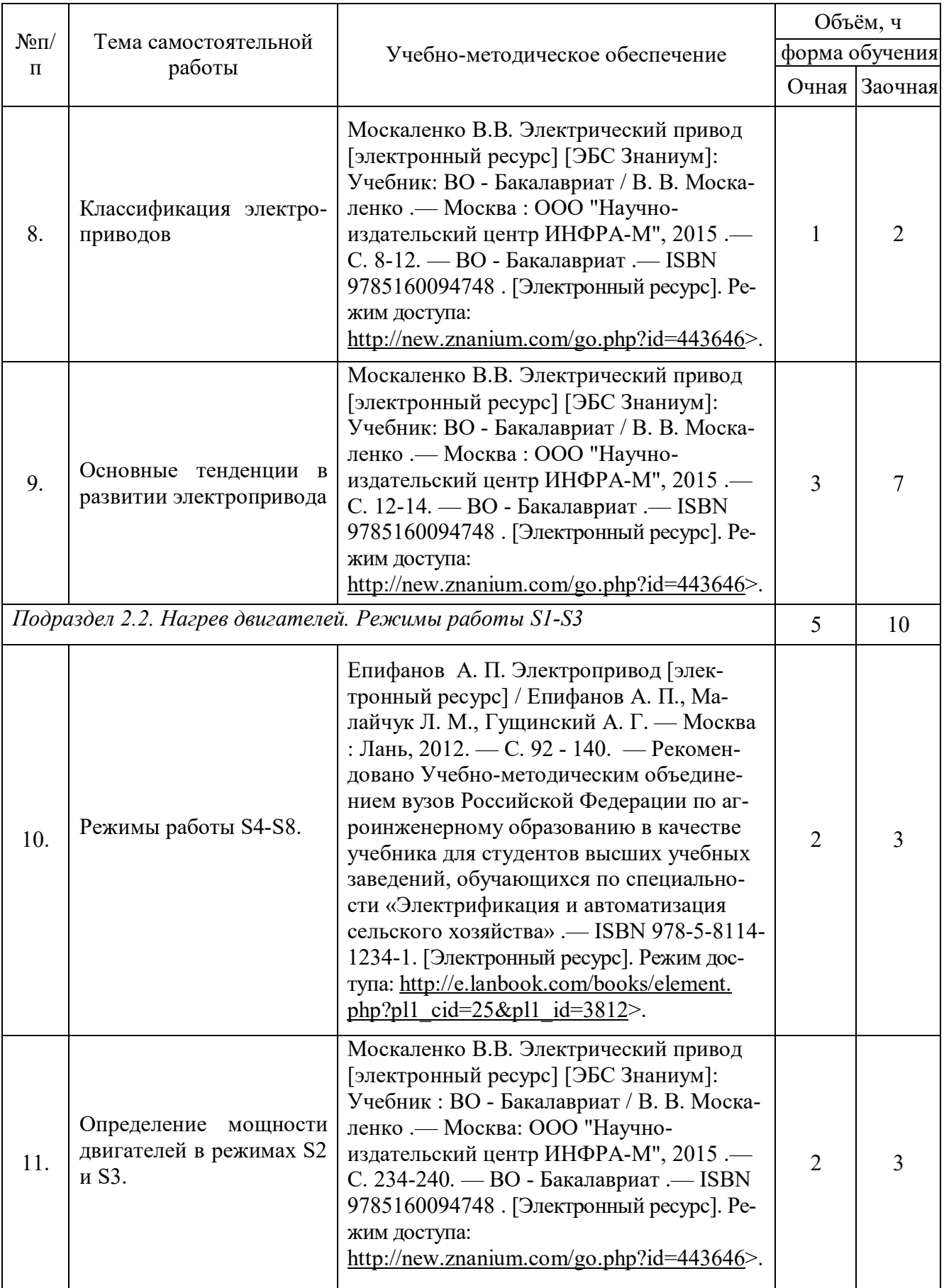

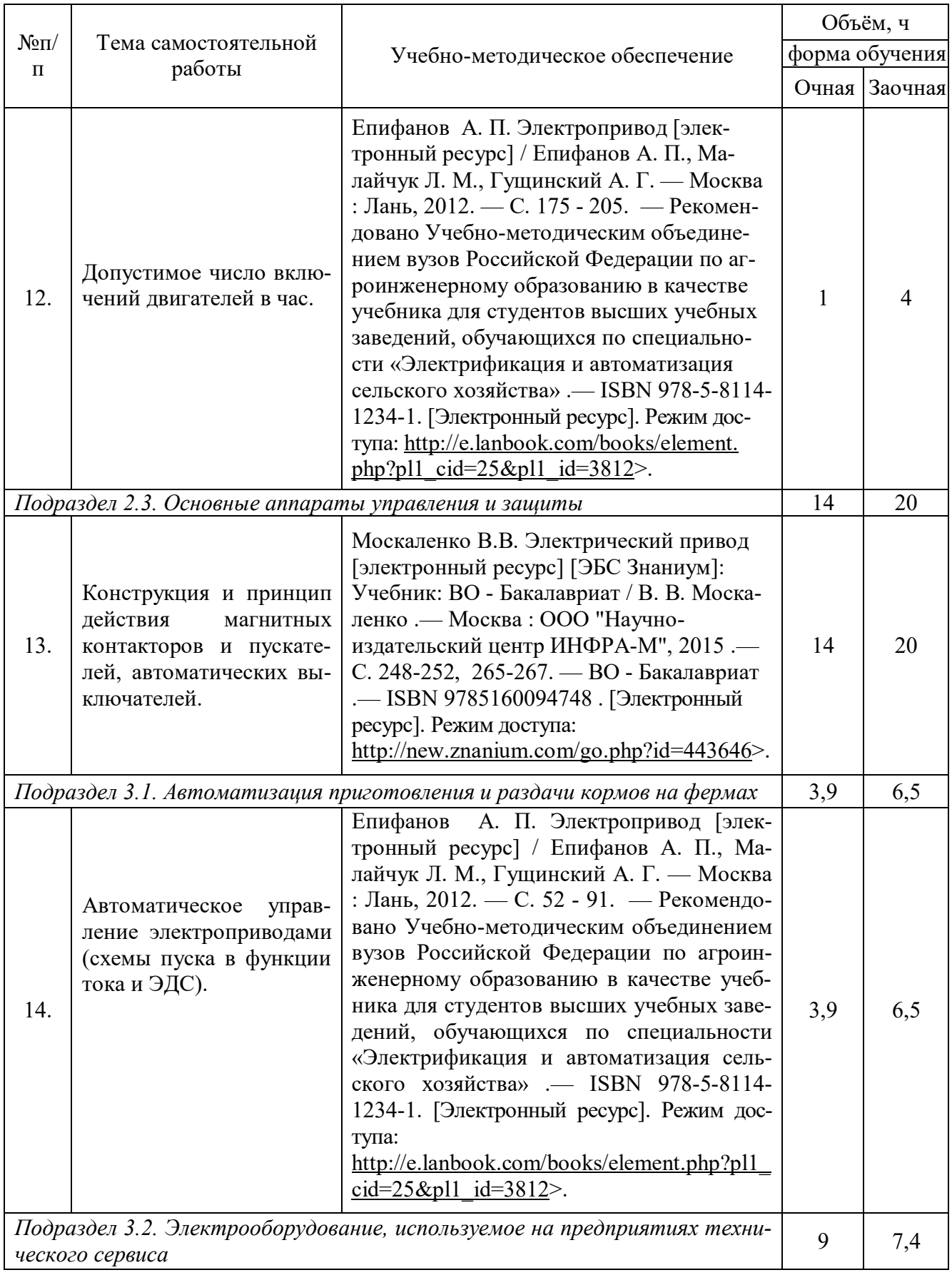

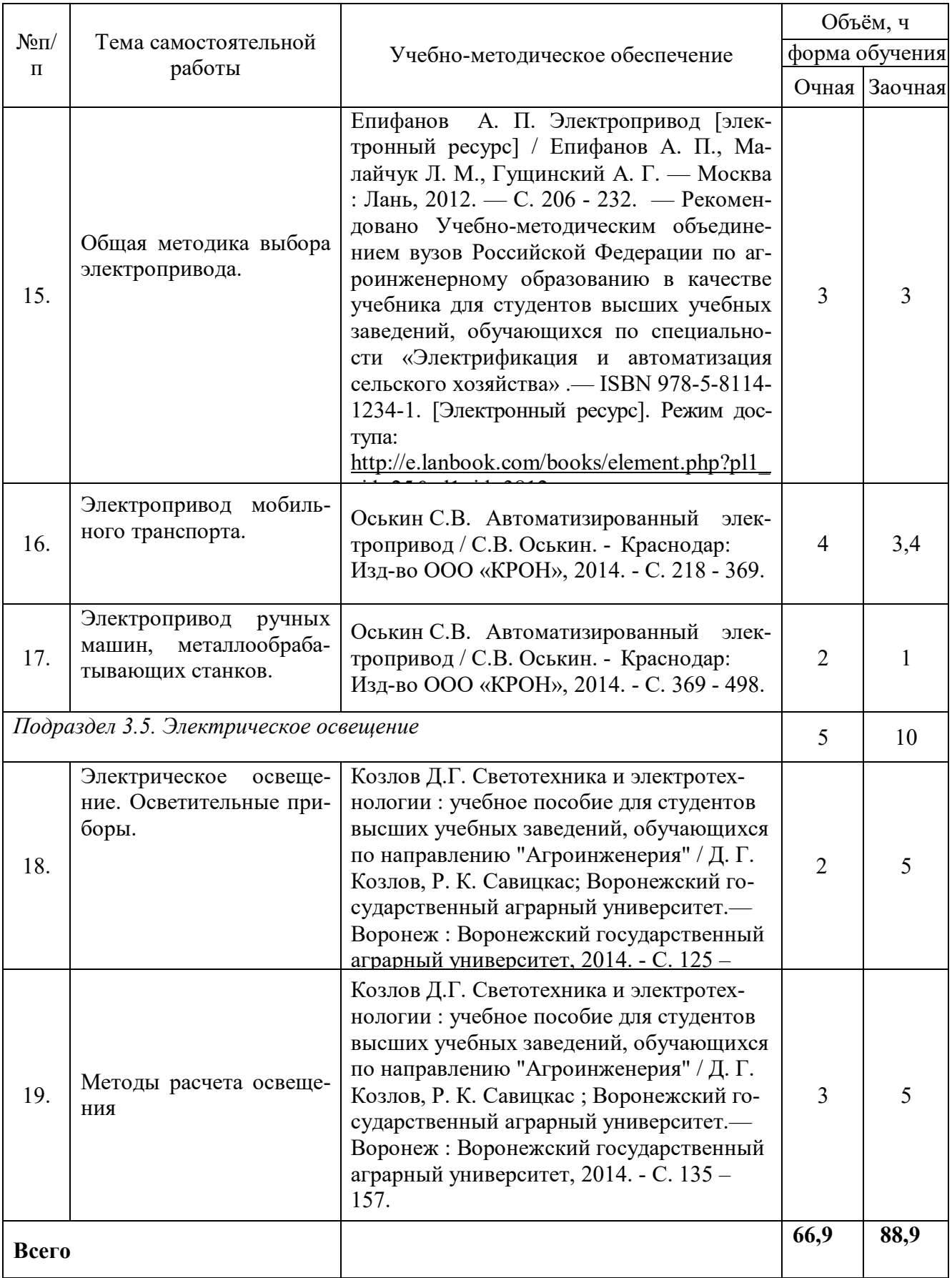

# **5. Фонд оценочных средств для проведения промежуточной аттестации и текущего контроля**

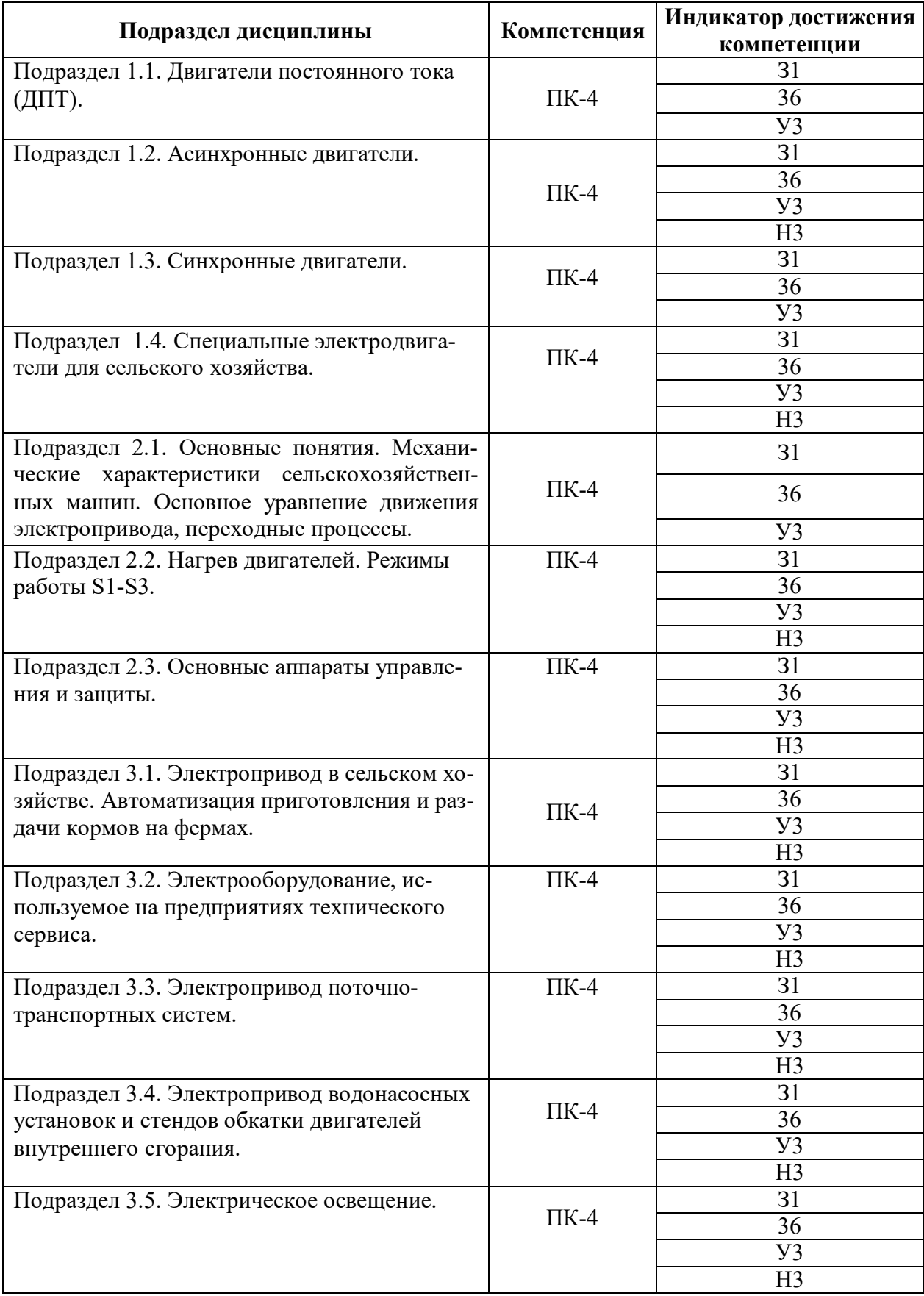

# **5.1. Этапы формирования компетенций**

#### **5.2. Шкалы и критерии оценивания достижения компетенций**

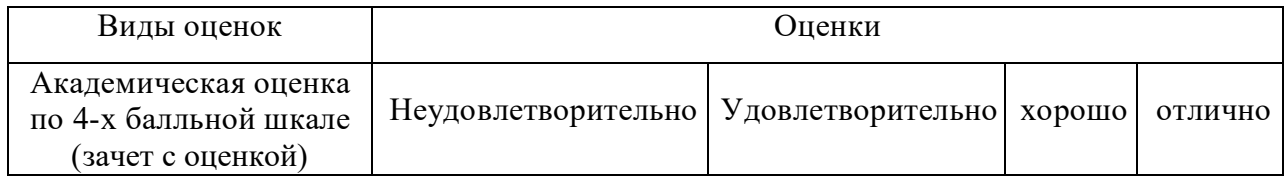

#### **5.2.1. Шкалы оценивания достижения компетенций**

# **5.2.2. Критерии оценивания достижения компетенций**

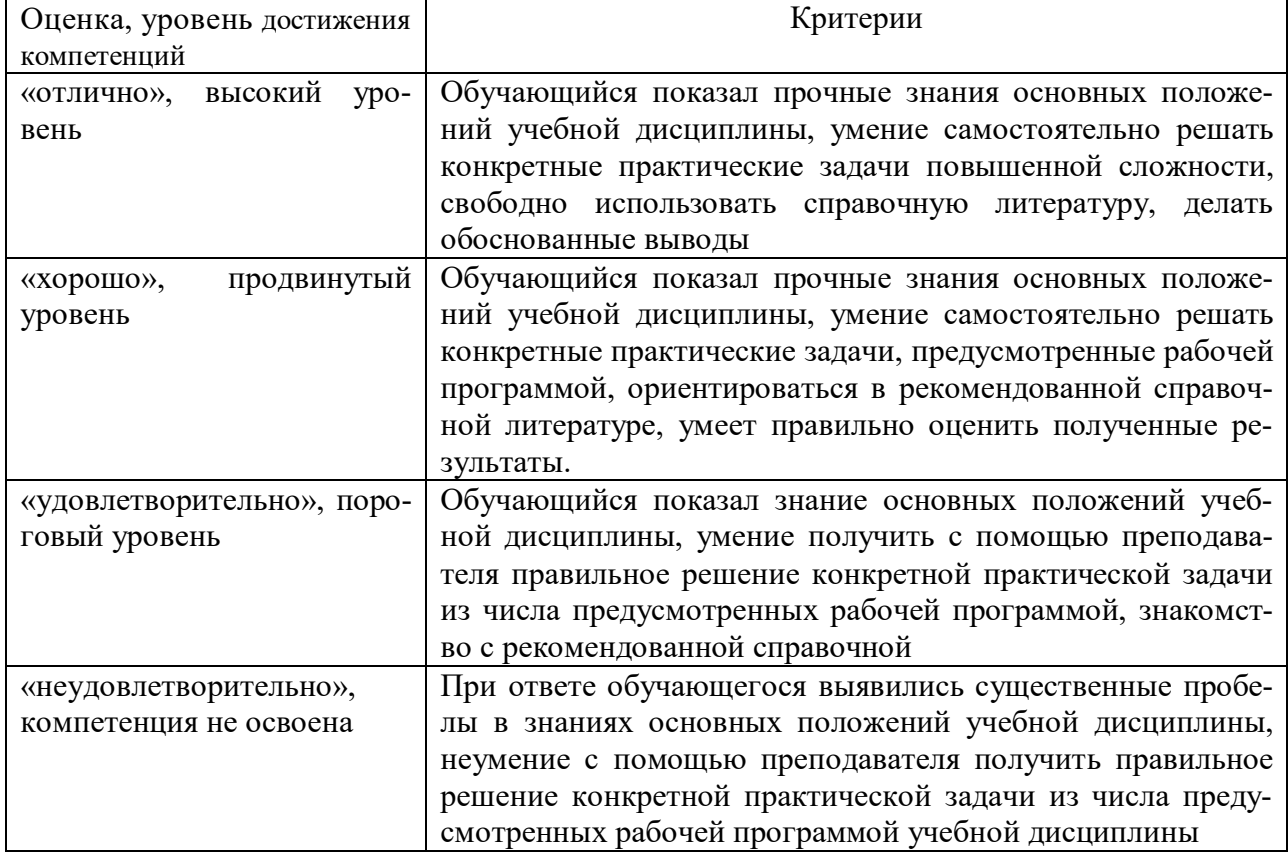

#### Критерии оценки на коллоквиуме и экзамене

#### Критерии оценки тестов

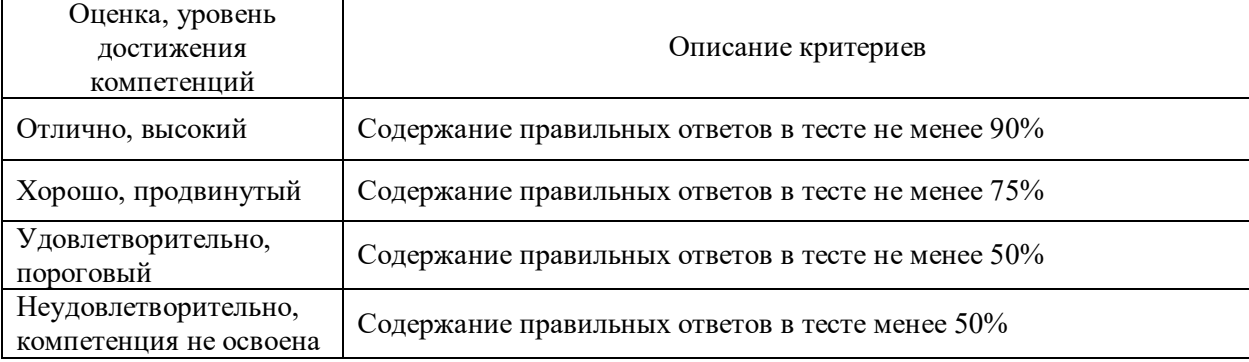

# Критерии оценки устного опроса

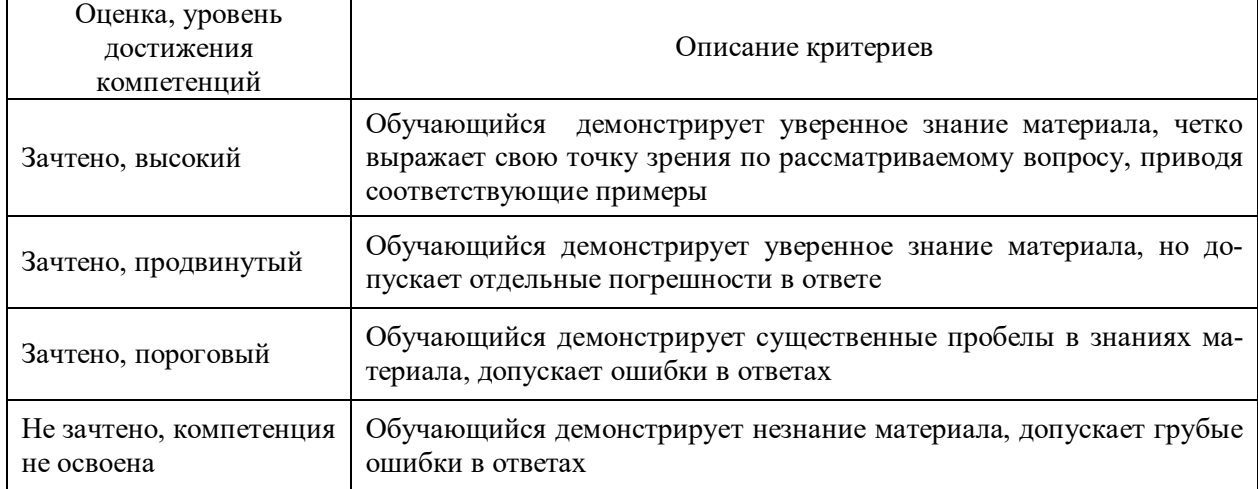

# Критерии оценки решения задач

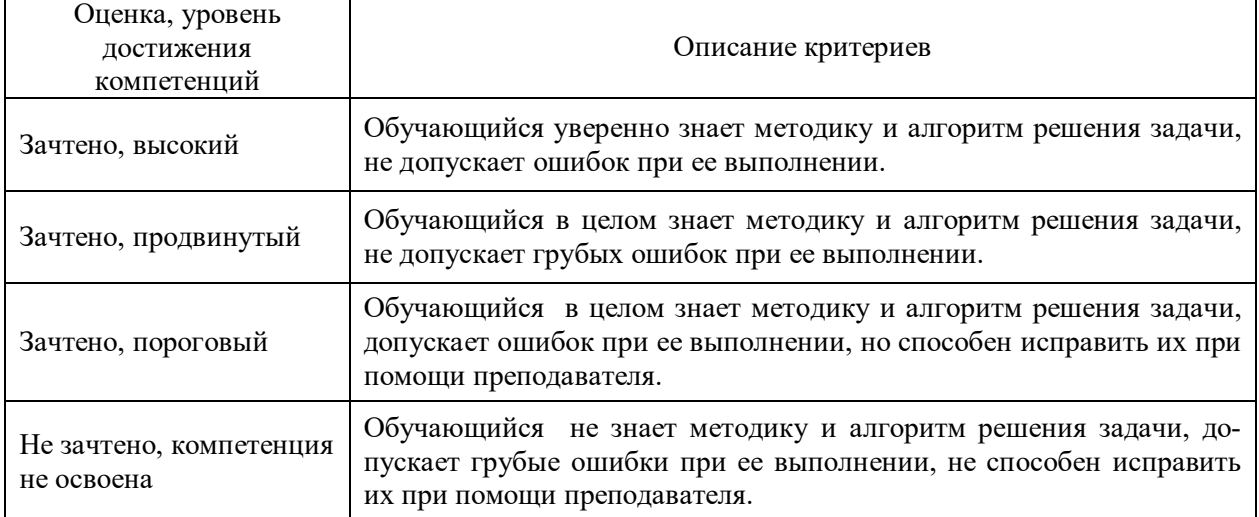

# **5.3. Материалы для оценки достижения компетенций**

# **5.3.1. Оценочные материалы промежуточной аттестации**

# **5.3.1.1. Вопросы к экзамену**

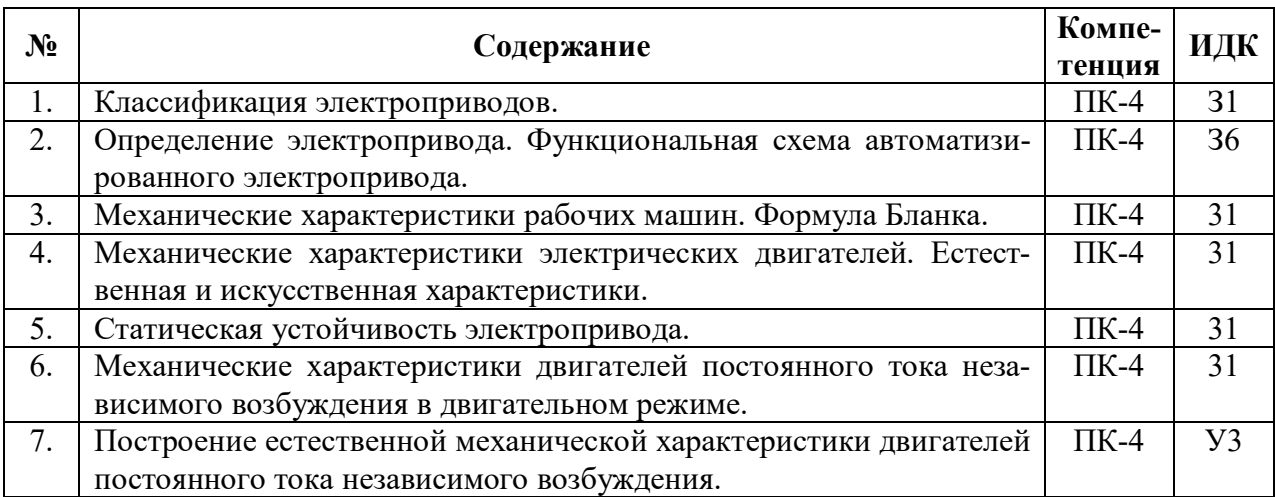

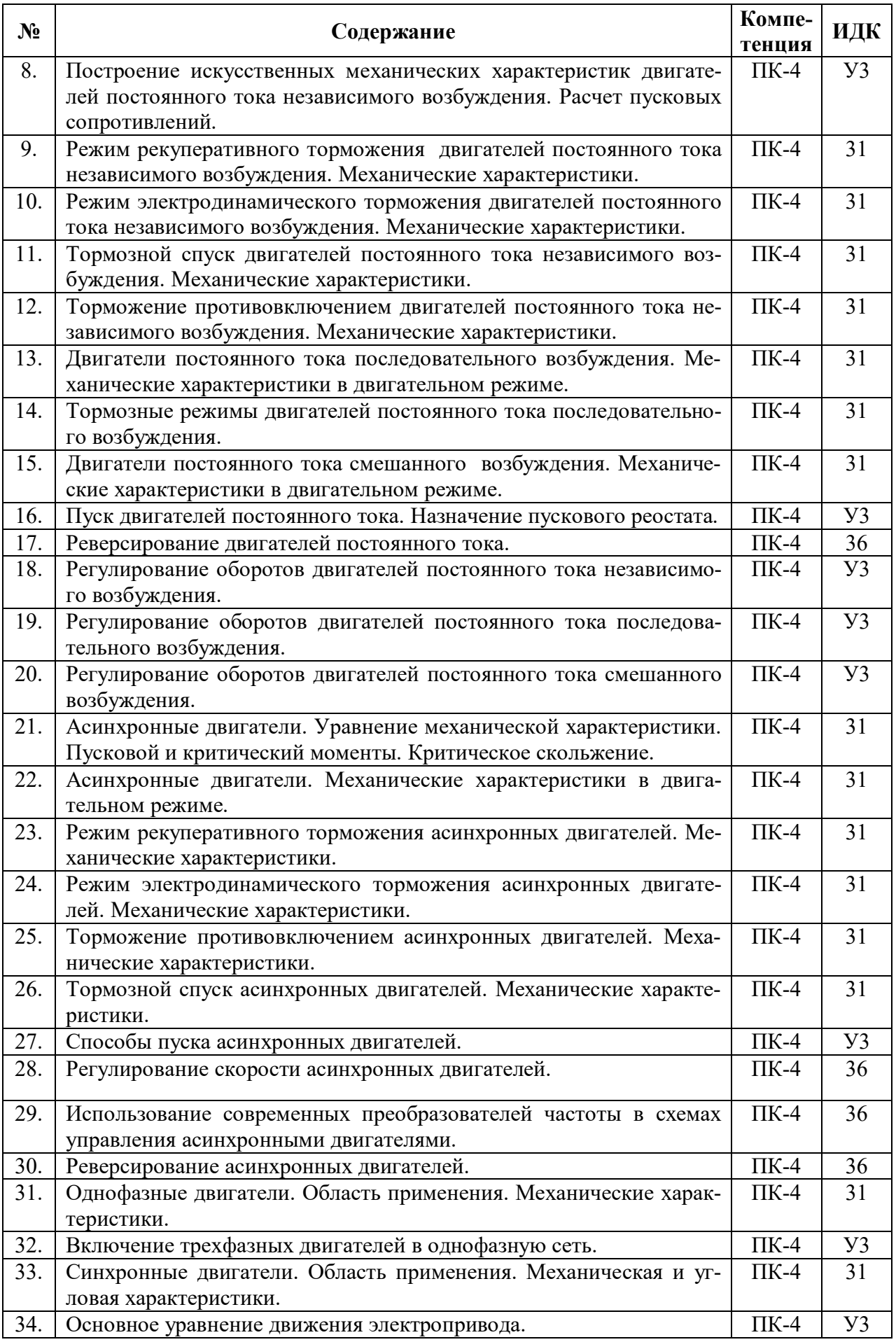

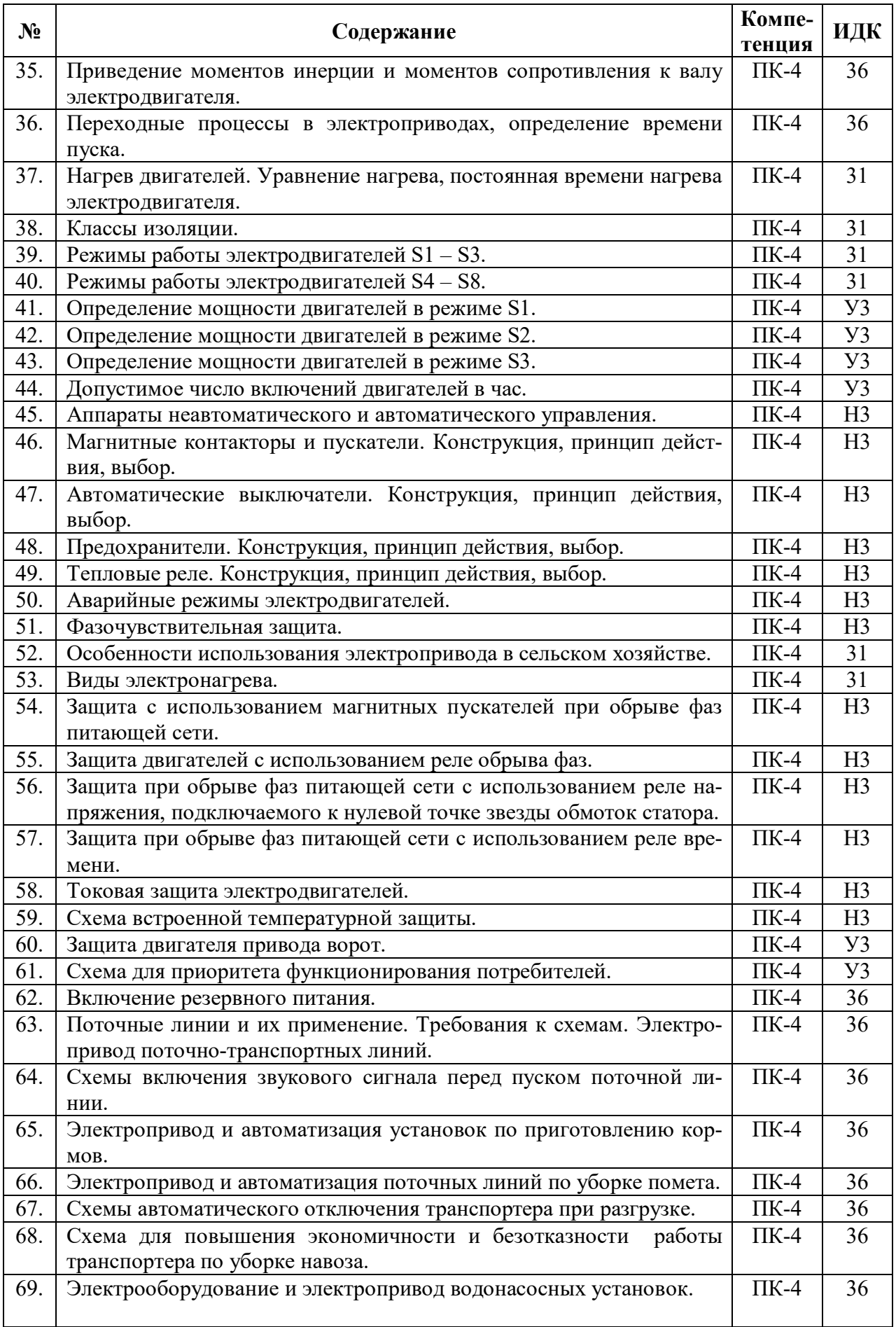

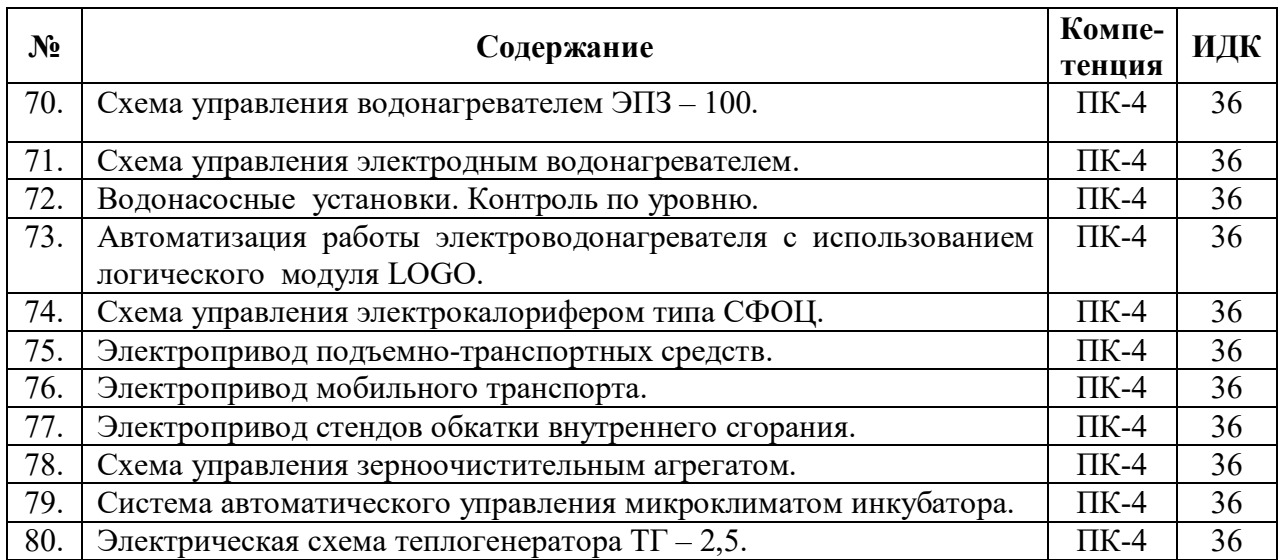

## **5.3.1.2. Задачи к экзамену**

Не предусмотрены.

# **5.3.1.3. Вопросы к зачету с оценкой**

Не предусмотрены.

## **5.3.1.4. Вопросы к зачету**

#### Не предусмотрены.

# **5.3.1.5. Перечень тем курсовых проектов (работ)**

## Не предусмотрен

## **5.3.1.6. Вопросы к защите курсового проекта (работы)**

#### Не предусмотрены

#### **5.3.2. Оценочные материалы текущего контроля**

#### **5.3.2.1. Вопросы тестов**

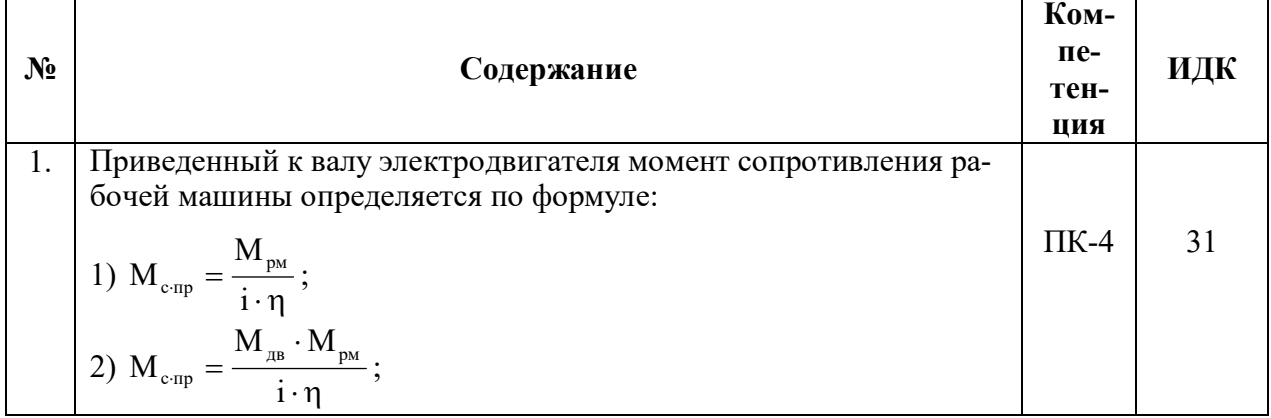

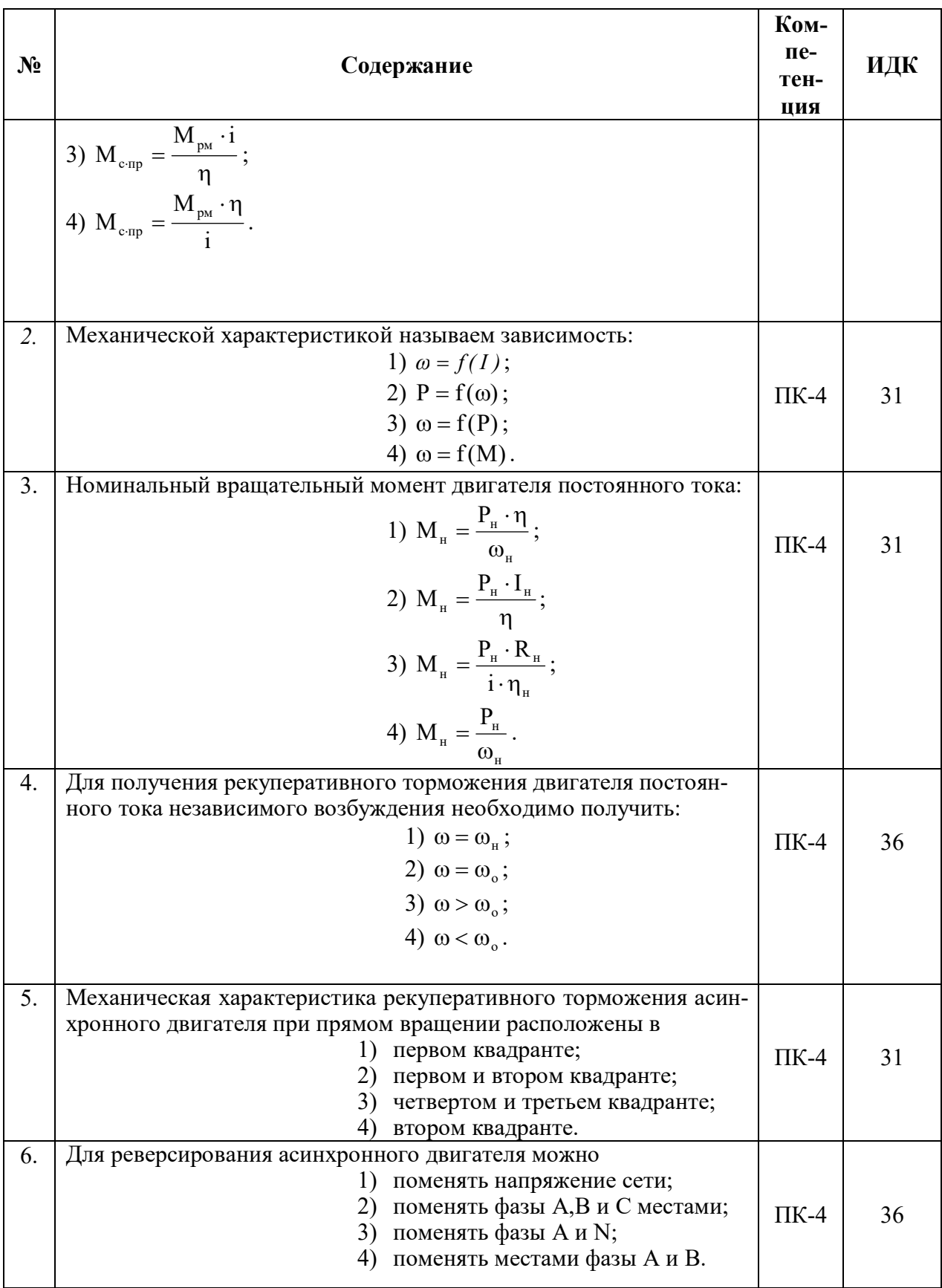

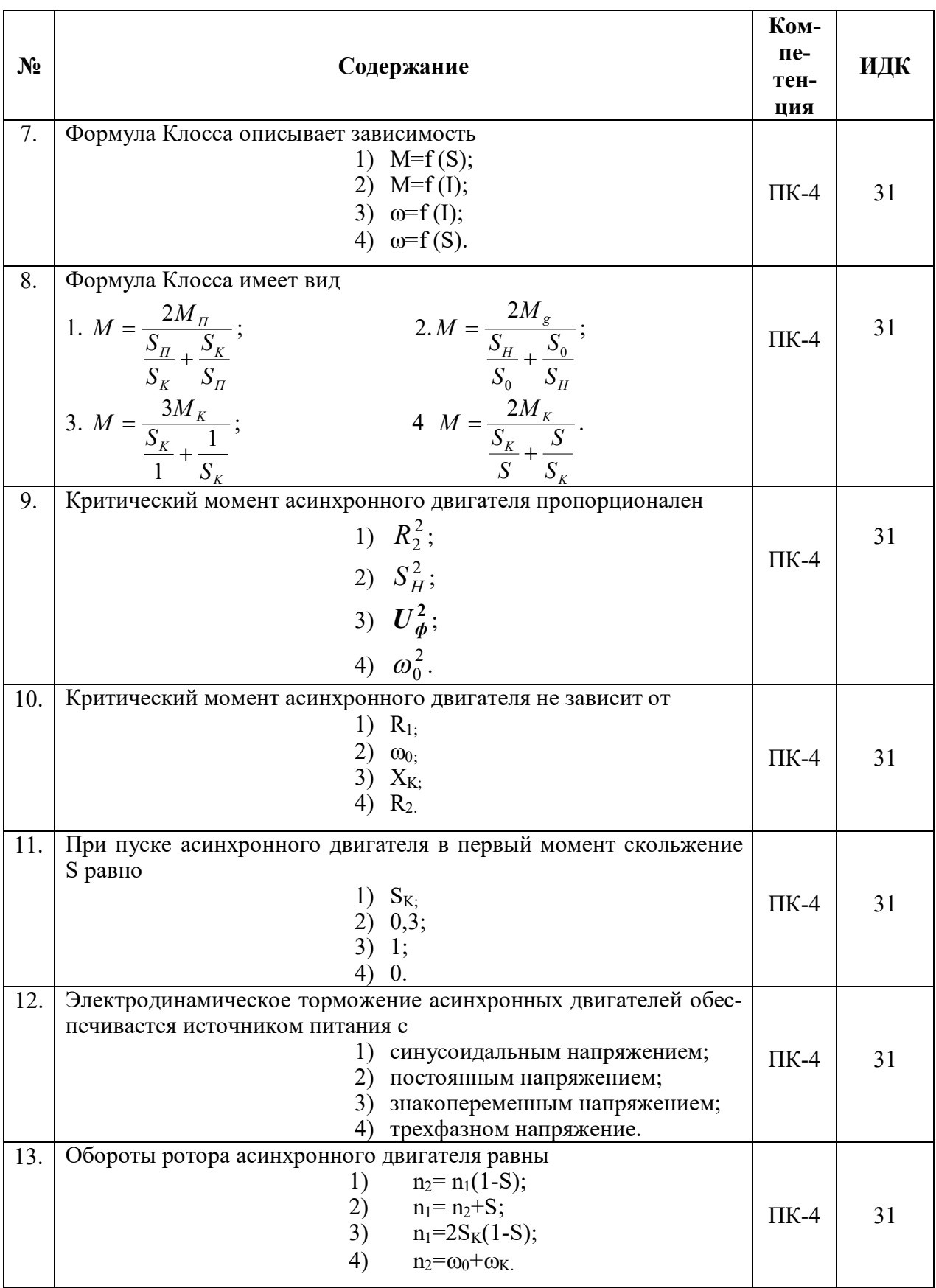

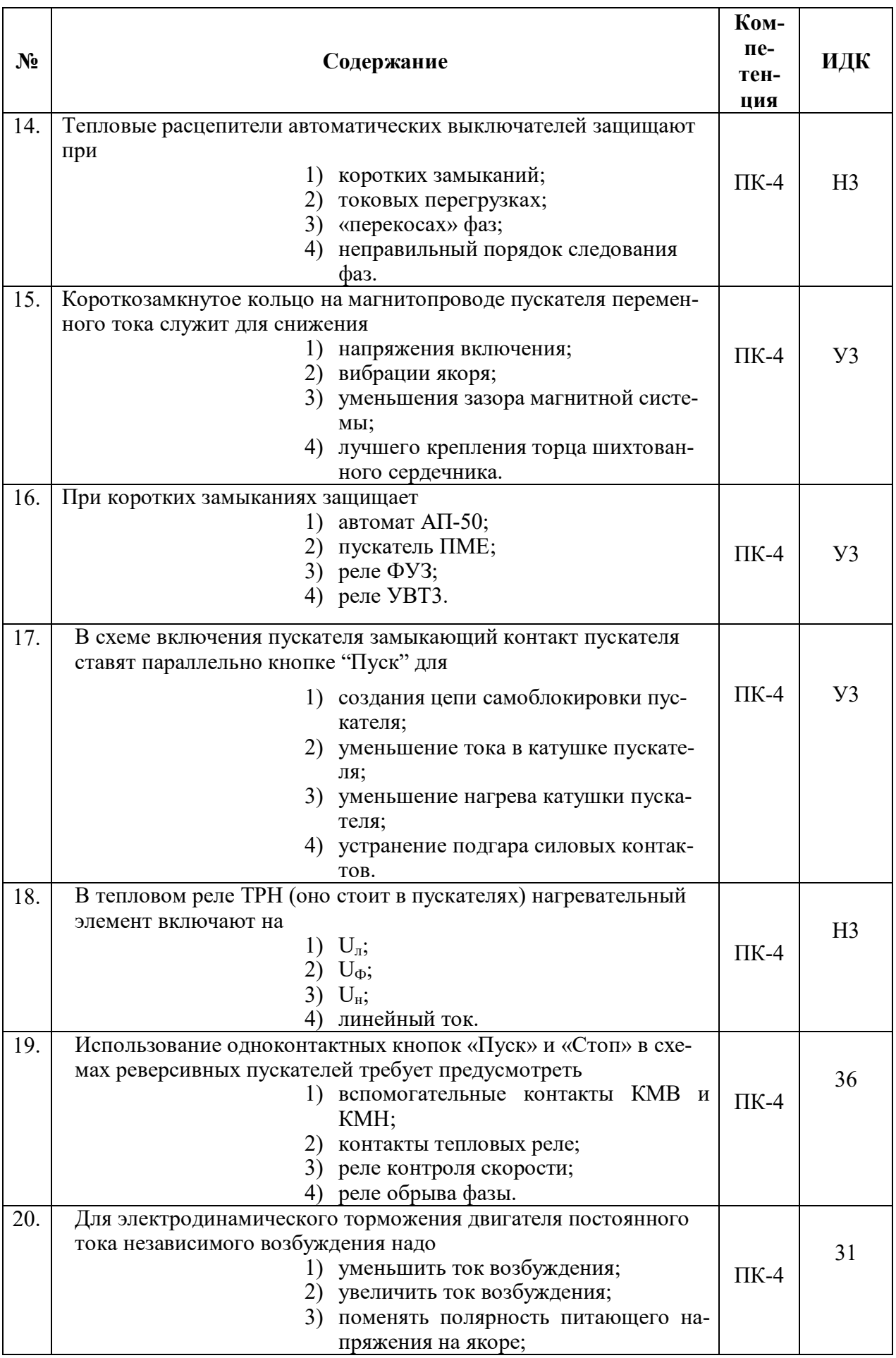

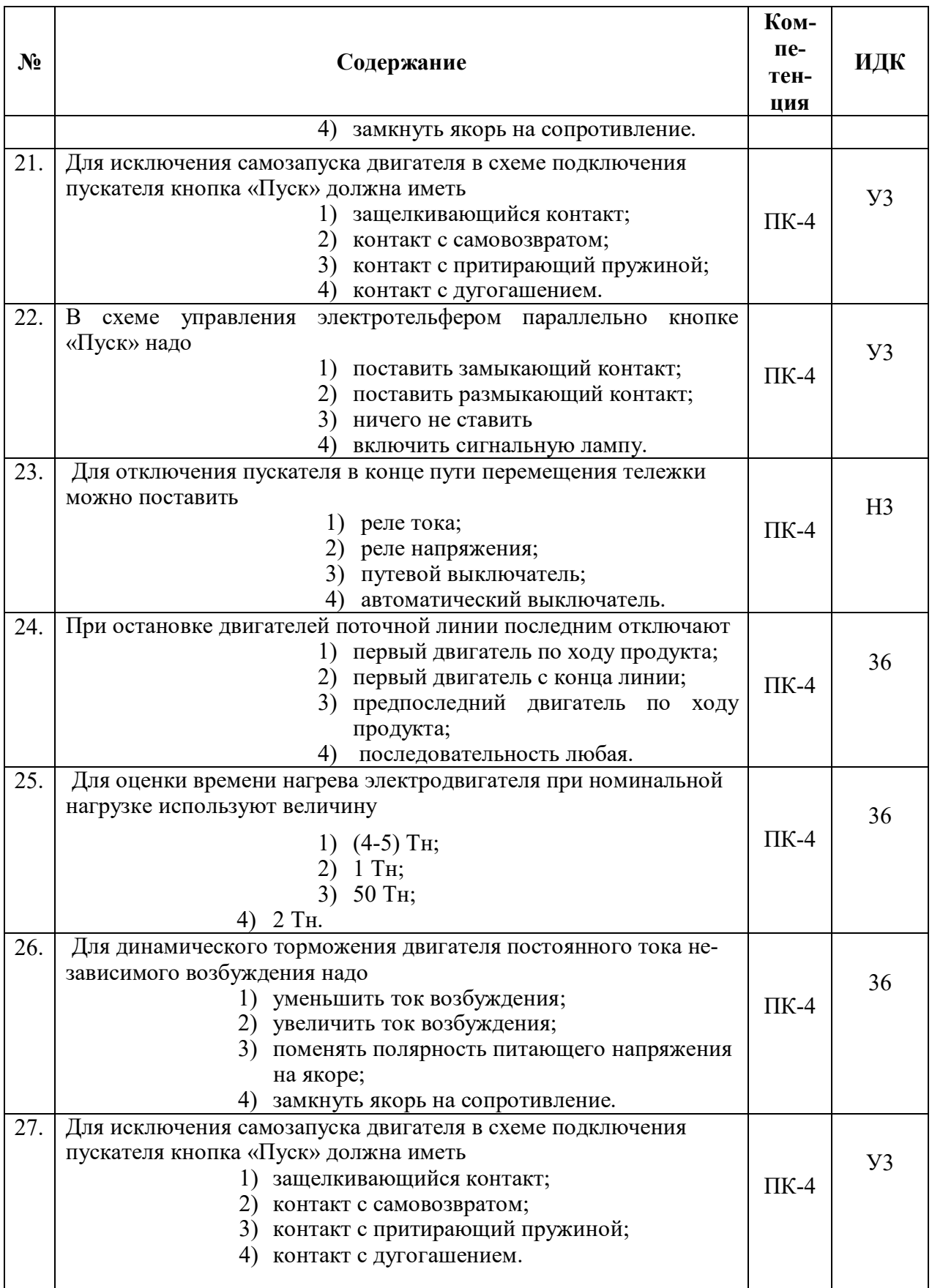

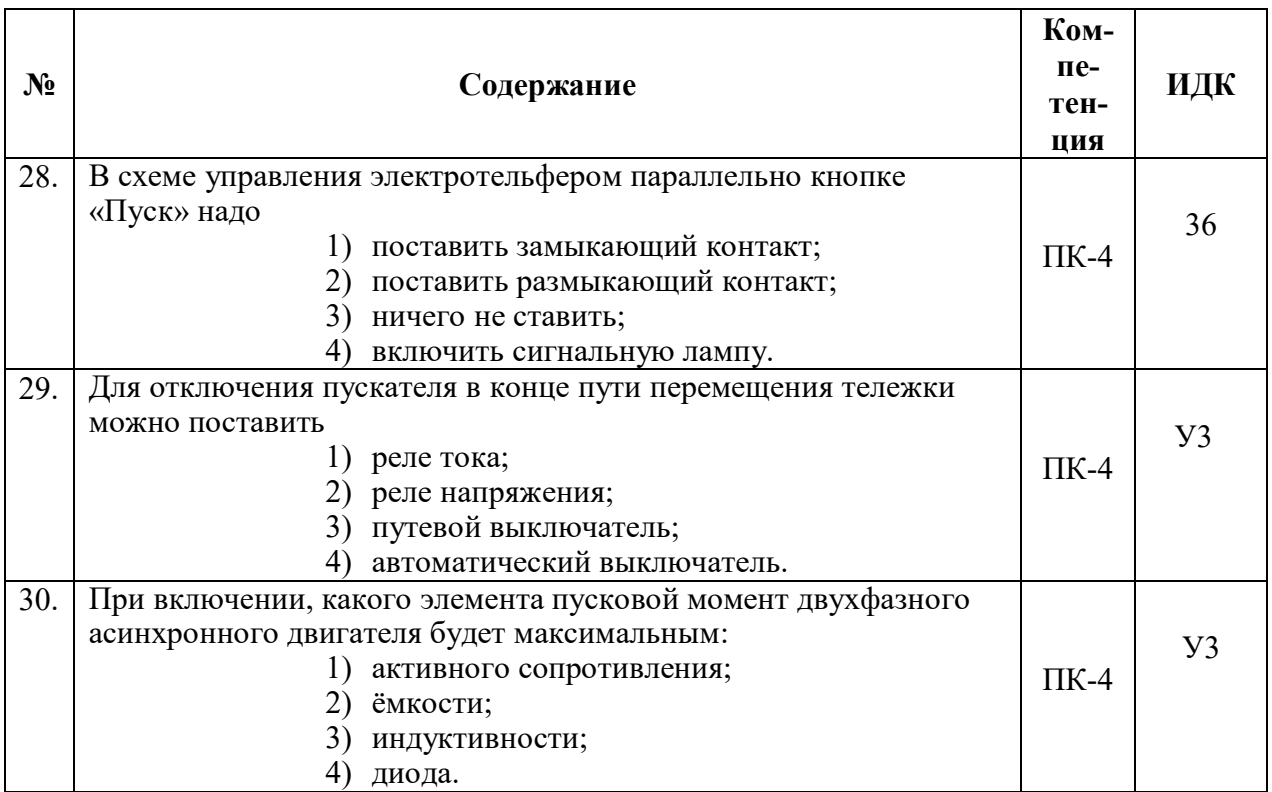

# **5.3.2.2. Вопросы для устного опроса**

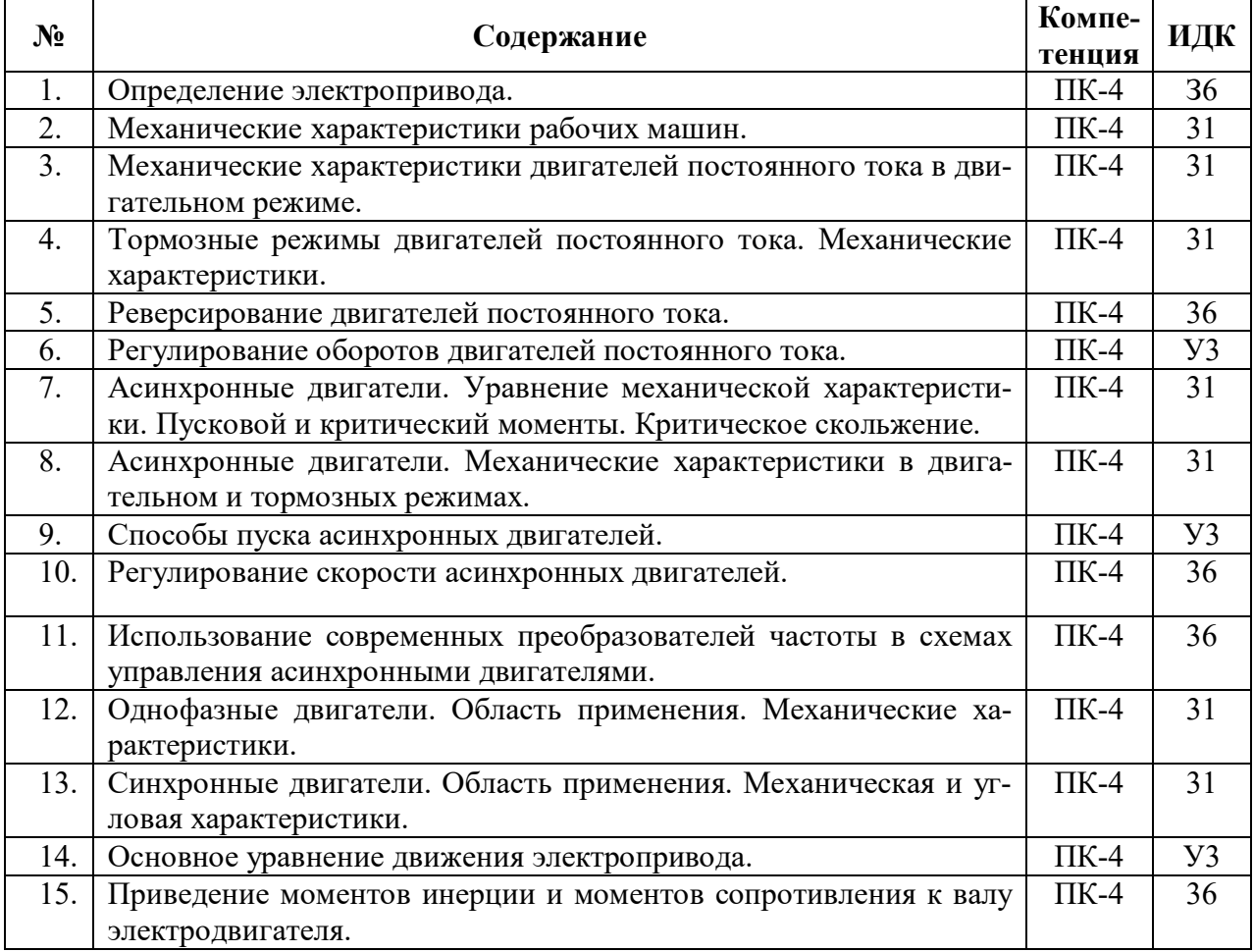

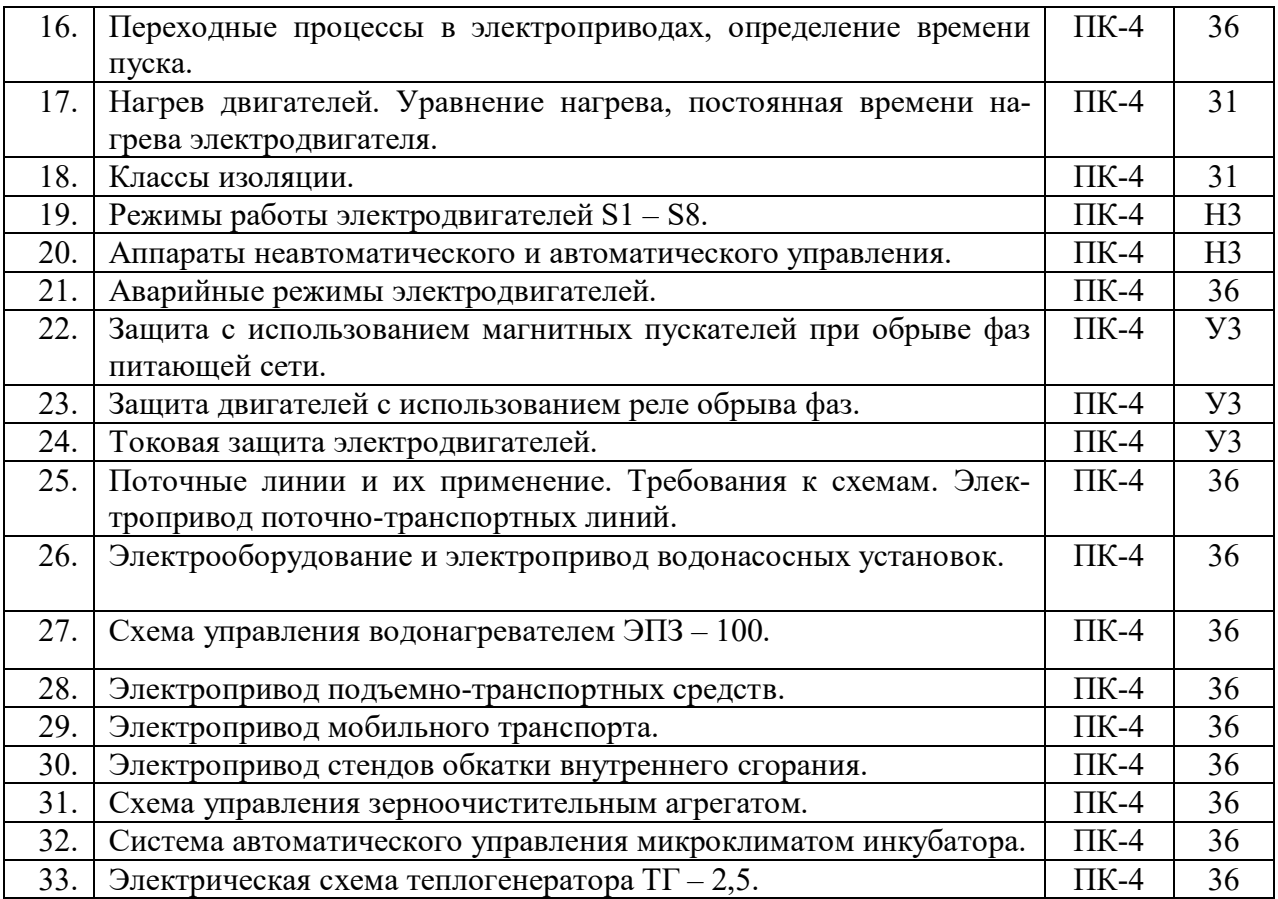

# **5.3.2.3. Задачи для проверки умений и навыков**

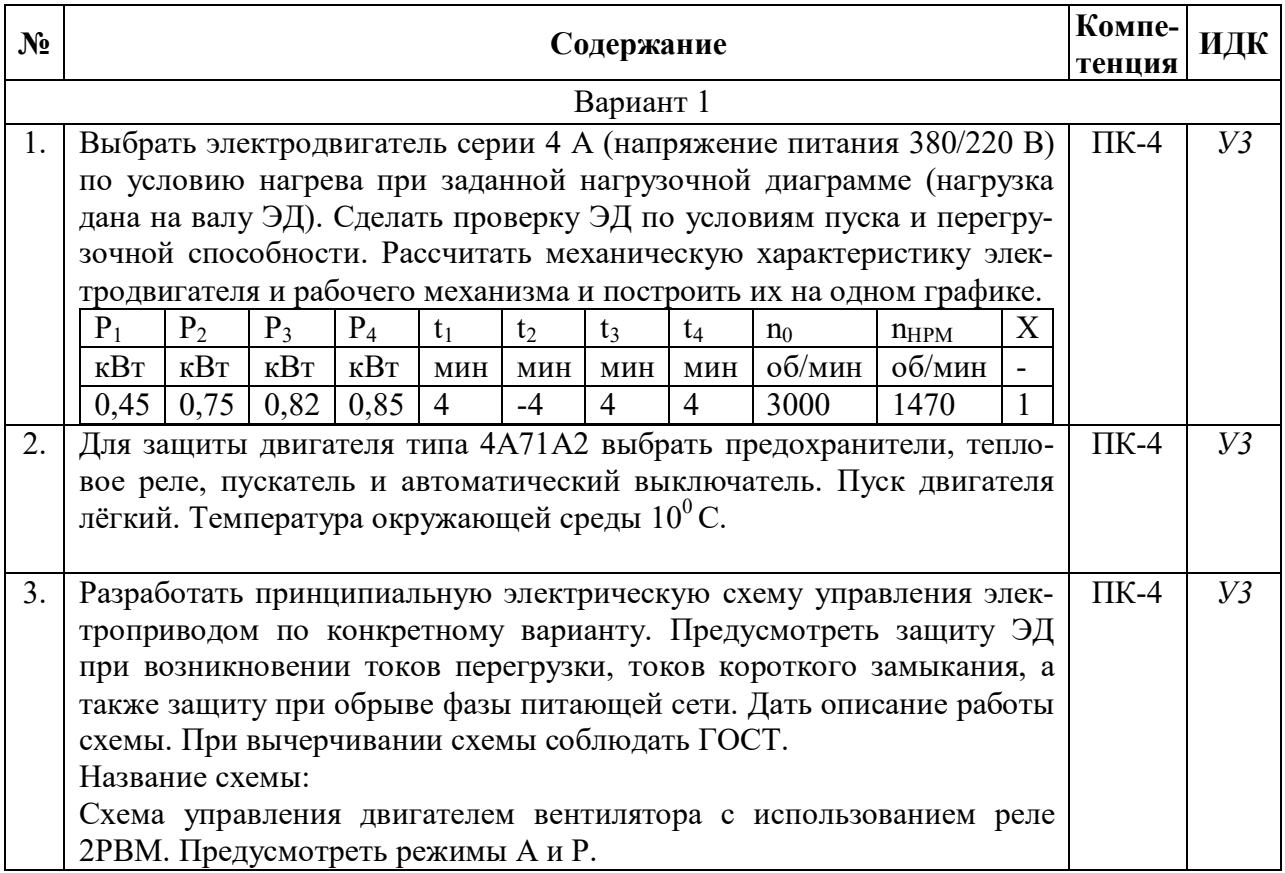

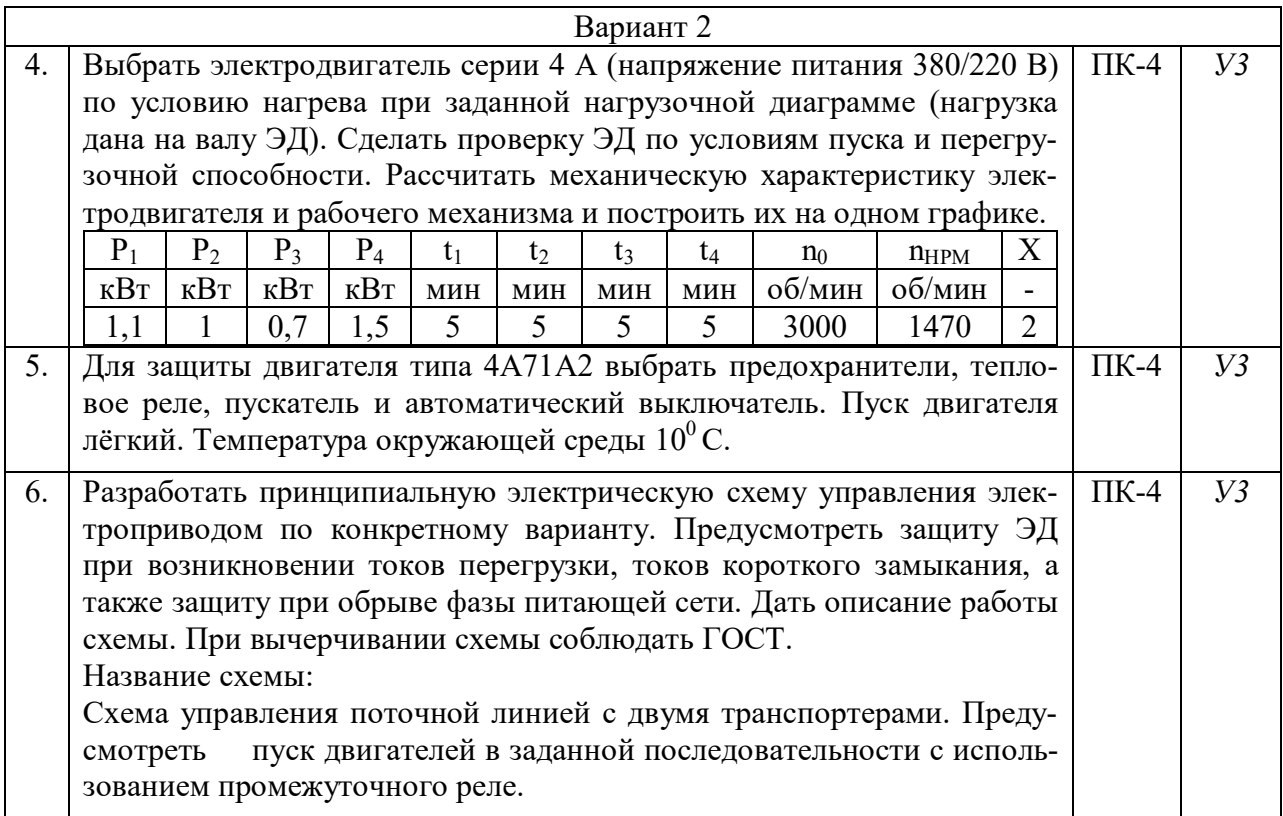

# **5.3.2.4. Перечень тем рефератов, контрольных, расчетно-графических работ**

## Не предусмотрены

# **5.3.2.5. Вопросы для контрольной (расчетно-графической) работы**

# Не предусмотрены

## **5.4. Система оценивания достижения компетенций**

#### **5.4.1. Оценка достижения компетенций в ходе промежуточной аттестации**

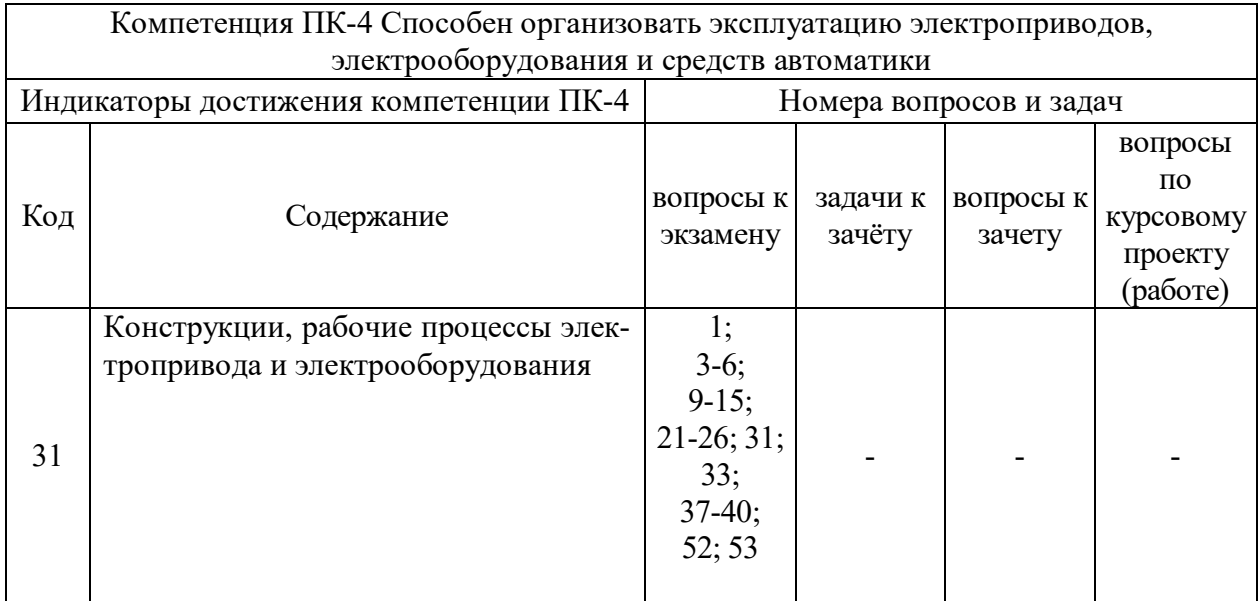

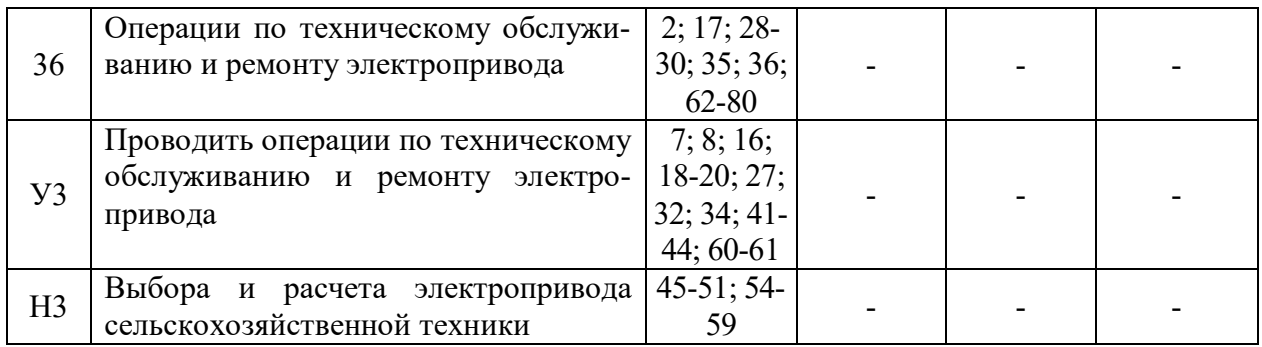

# **5.4.2. Оценка достижения компетенций в ходе текущего контроля**

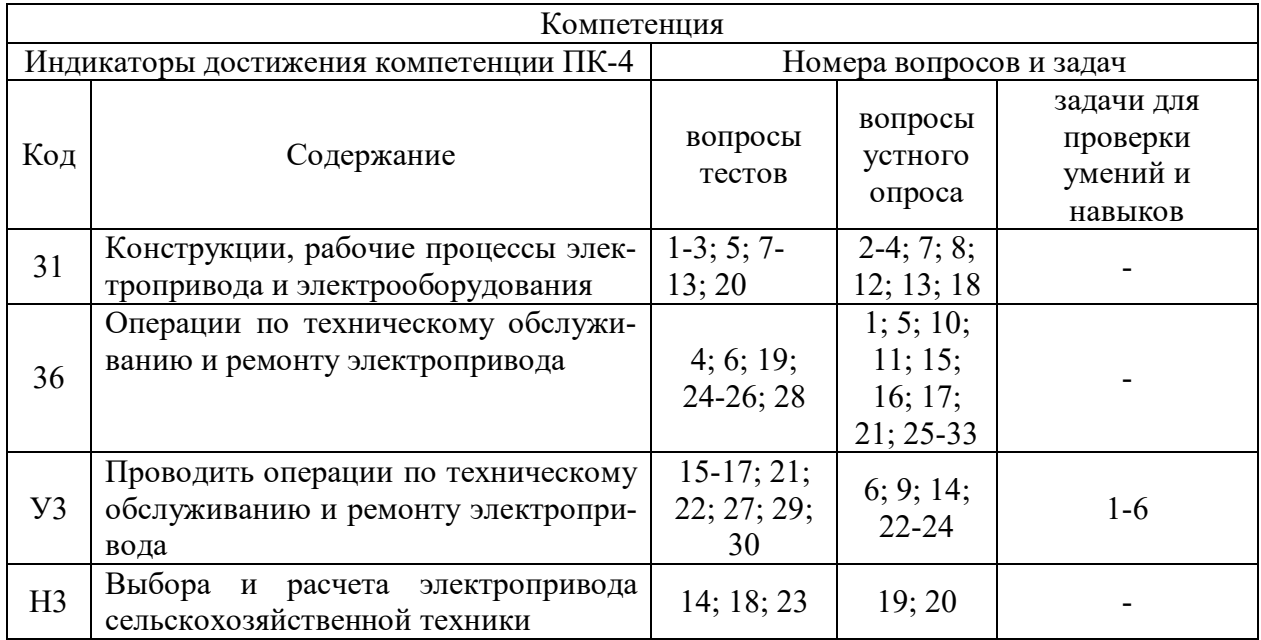

# **6. Учебно-методическое и информационное обеспечение дисциплины**

# **6.1. Рекомендуемая литература**

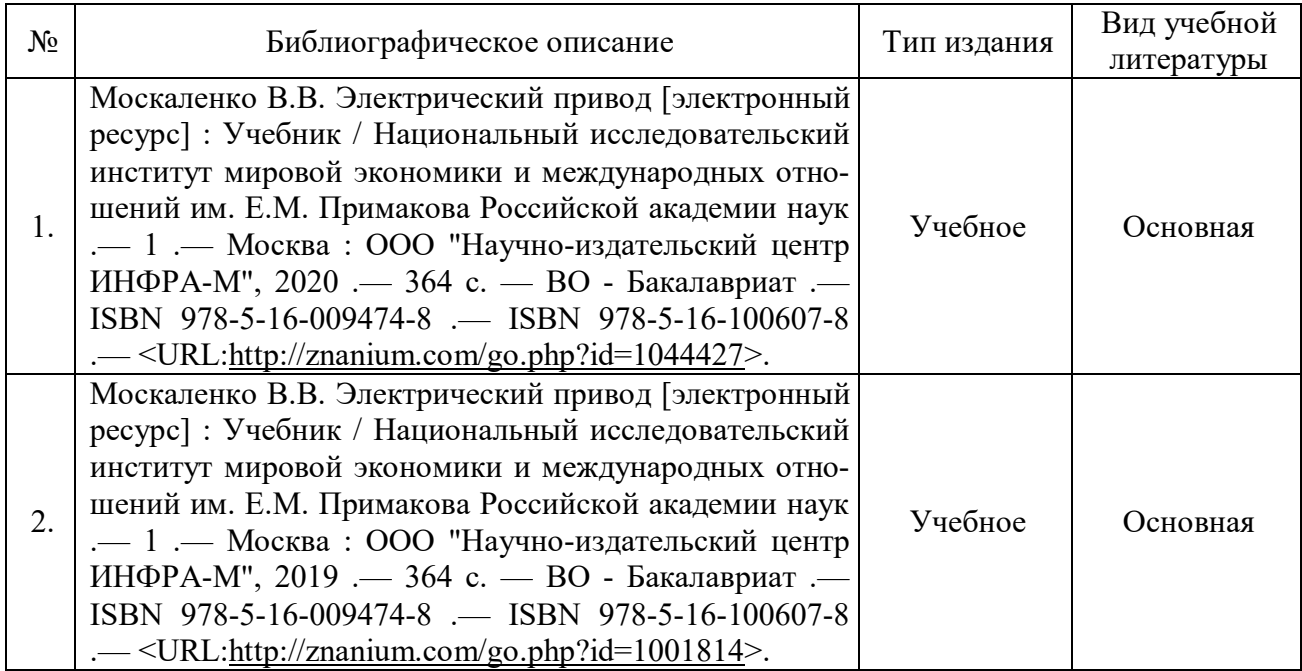

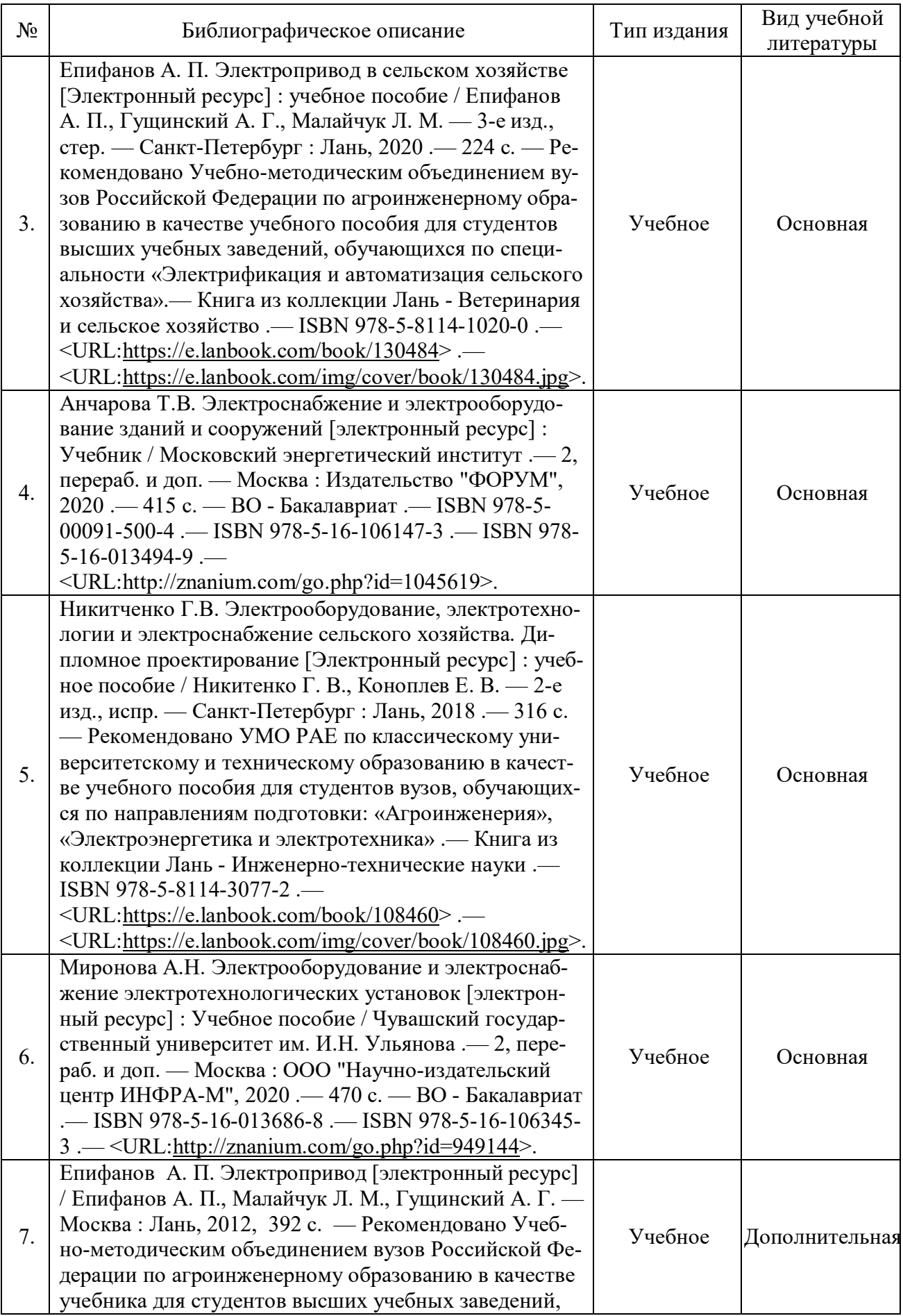

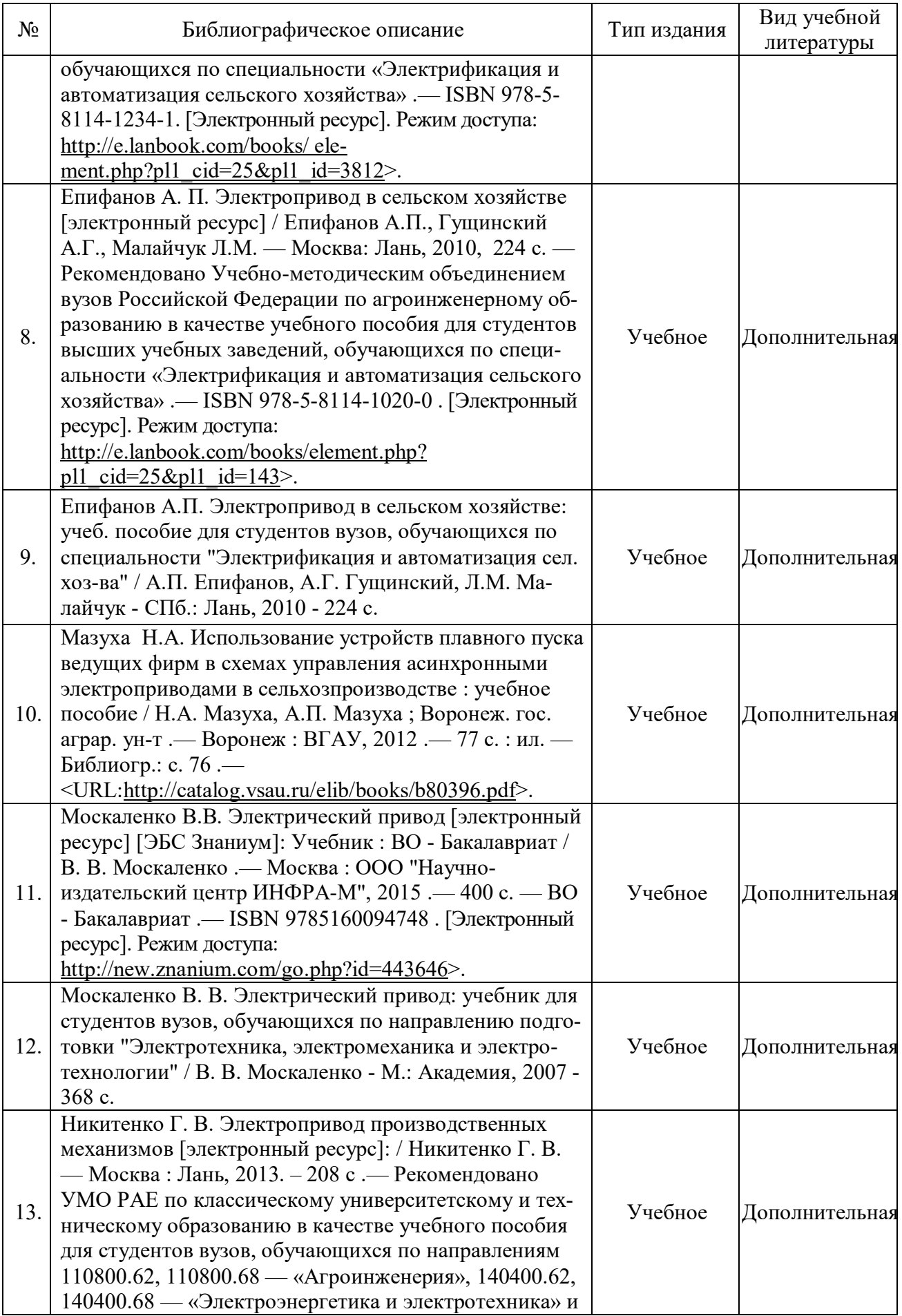

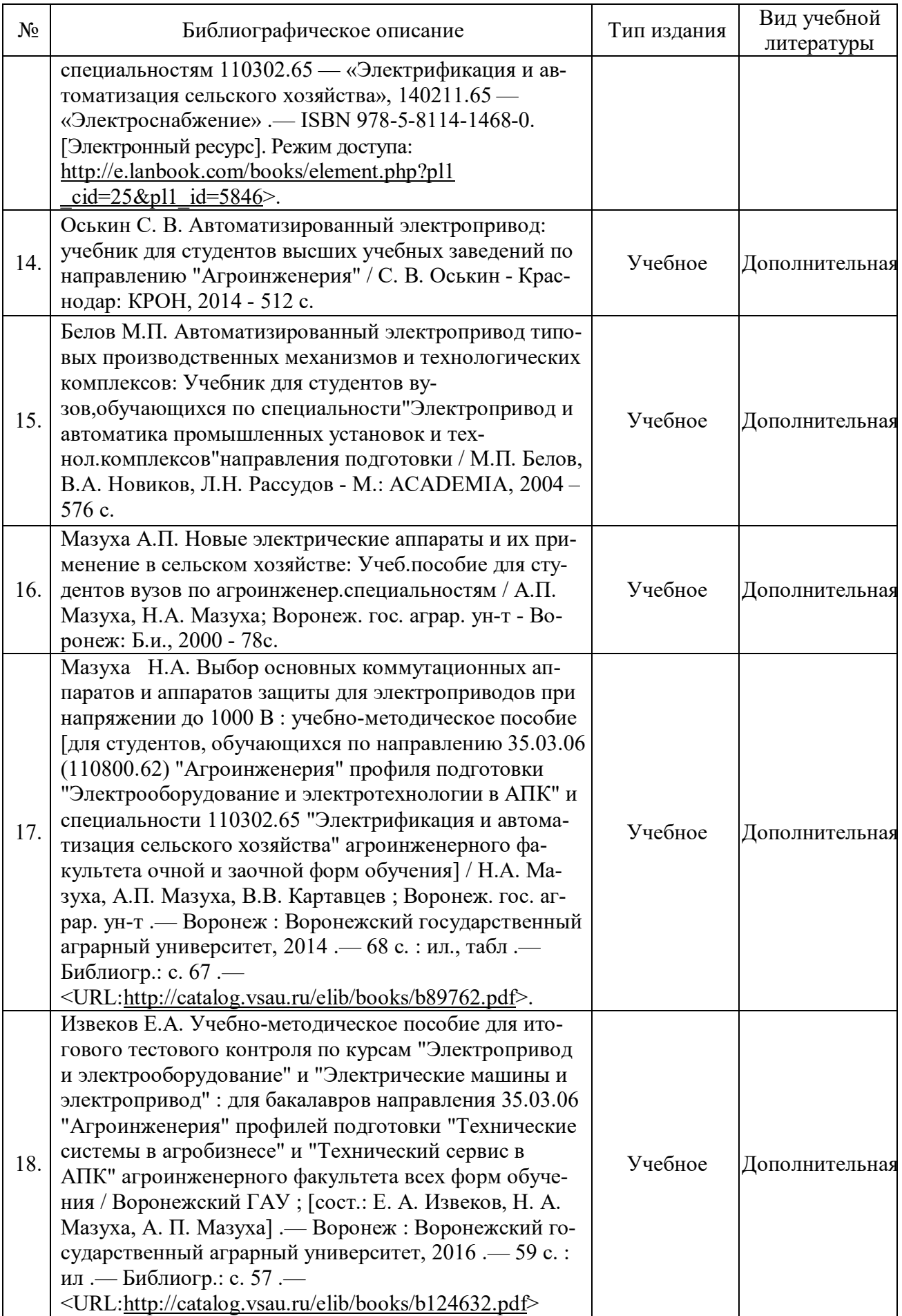

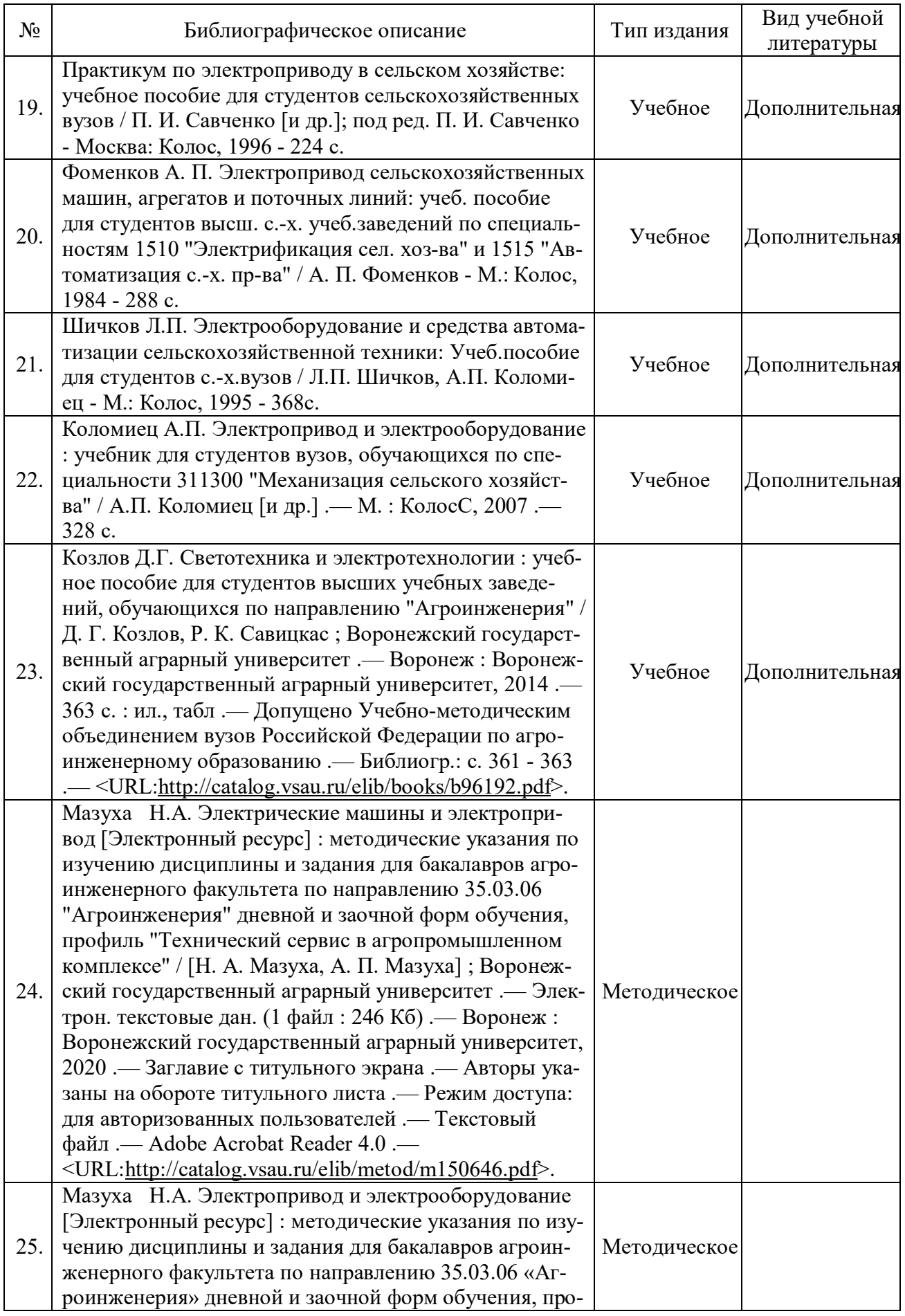

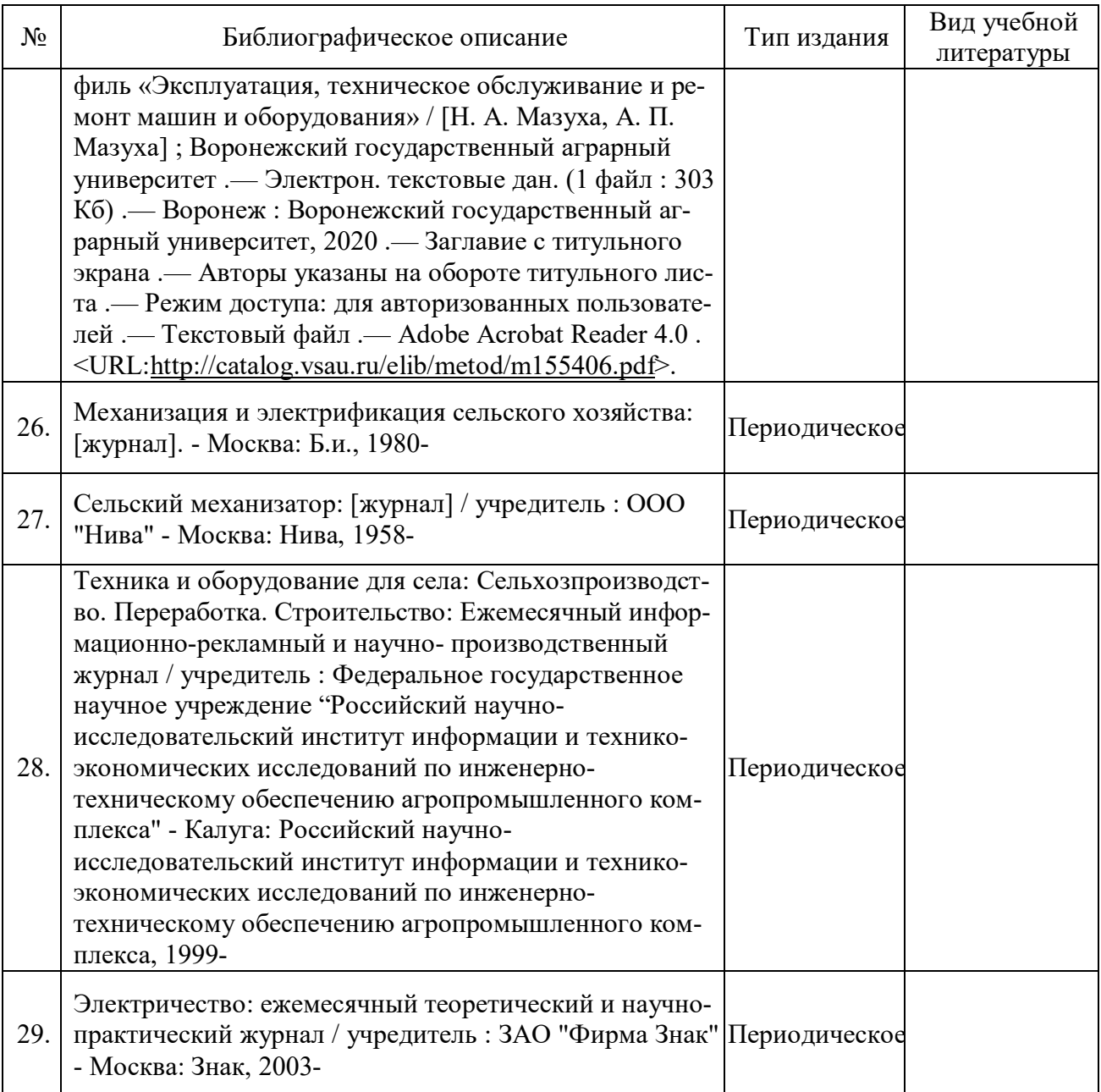

# **6.2. Ресурсы сети Интернет**

# **6.2.1. Электронные библиотечные системы**

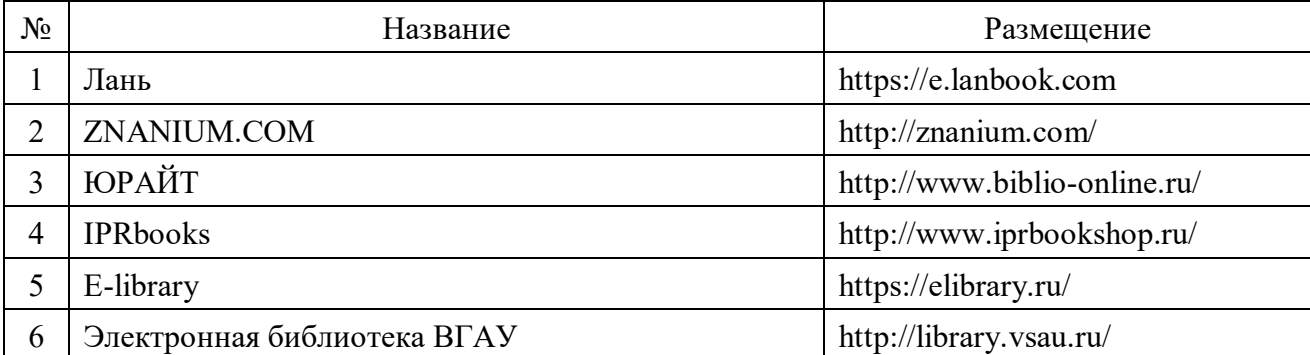

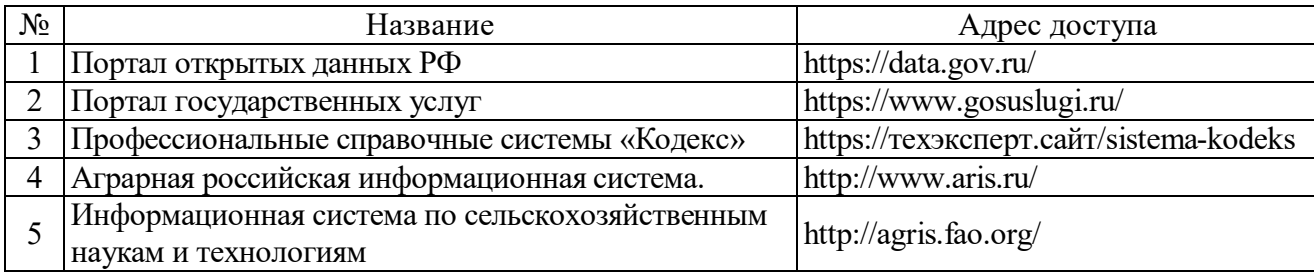

## **6.2.2. Профессиональные базы данных и информационные системы**

## **6.2.3. Сайты и информационные порталы**

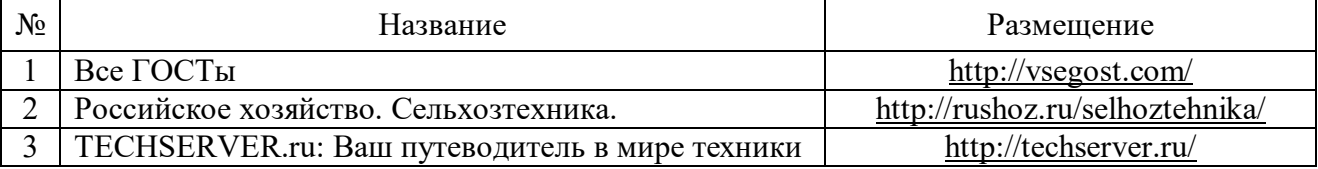

# **7. Материально-техническое и программное обеспечение дисциплины**

#### Наименование помещений для проведения всех видов учебной деятельности, предусмотренной учебным планом, в том числе помещения для самостоятельной работы, с указанием перечня основного оборудования, учебно- наглядных пособий и используемого программного обеспечения Адрес (местоположение) помещений для проведения всех видов учебной деятельности, предусмотренной учебным планом (в случае реализации образовательной программы в сетевой форме дополнительно указывается наименование организации, с которой заключен договор) Учебная аудитория для проведения занятий лекционного типа: комплект учебной мебели, демонстрационное оборудование, учебно-наглядные пособия Учебная аудитория для проведения занятий лек-394087, Воронежская область, г. Воционного типа: комплект учебной мебели, демон-ронеж, ул. Тимирязева, 13а, а 218 страционное оборудование и учебно-наглядные пособия, презентационное оборудование, используемое программное обеспечение MS Windows, Office MS Windows, DrWeb ES, 7-Zip, MediaPlayer Classic, Яндекс Браузер / Mozilla Firefox / Internet Explorer, ALT Linux, LibreOffice, AST Test Лаборатория, учебная аудитория для групповых 394087, Воронежская область, г. Вои индивидуальных консультаций, учебная аудито-ронеж, ул. Тимирязева, 13, а.102рия для текущего контроля и промежуточной аттестации, учебная аудитория для курсового проектирования (выполнение курсовых работ): комплект учебной мебели, компьютерная техника с возможностью подключения к сети "Интернет" и обеспечением доступа в электронную информационнообразовательную среду, используемое программное обеспечение MS Windows, Office MS Windows, 394087, Воронежская область, г. Воронеж, ул. Тимирязева, 13а, а 205

# **7.1. Помещения для ведения образовательного процесса и оборудование**

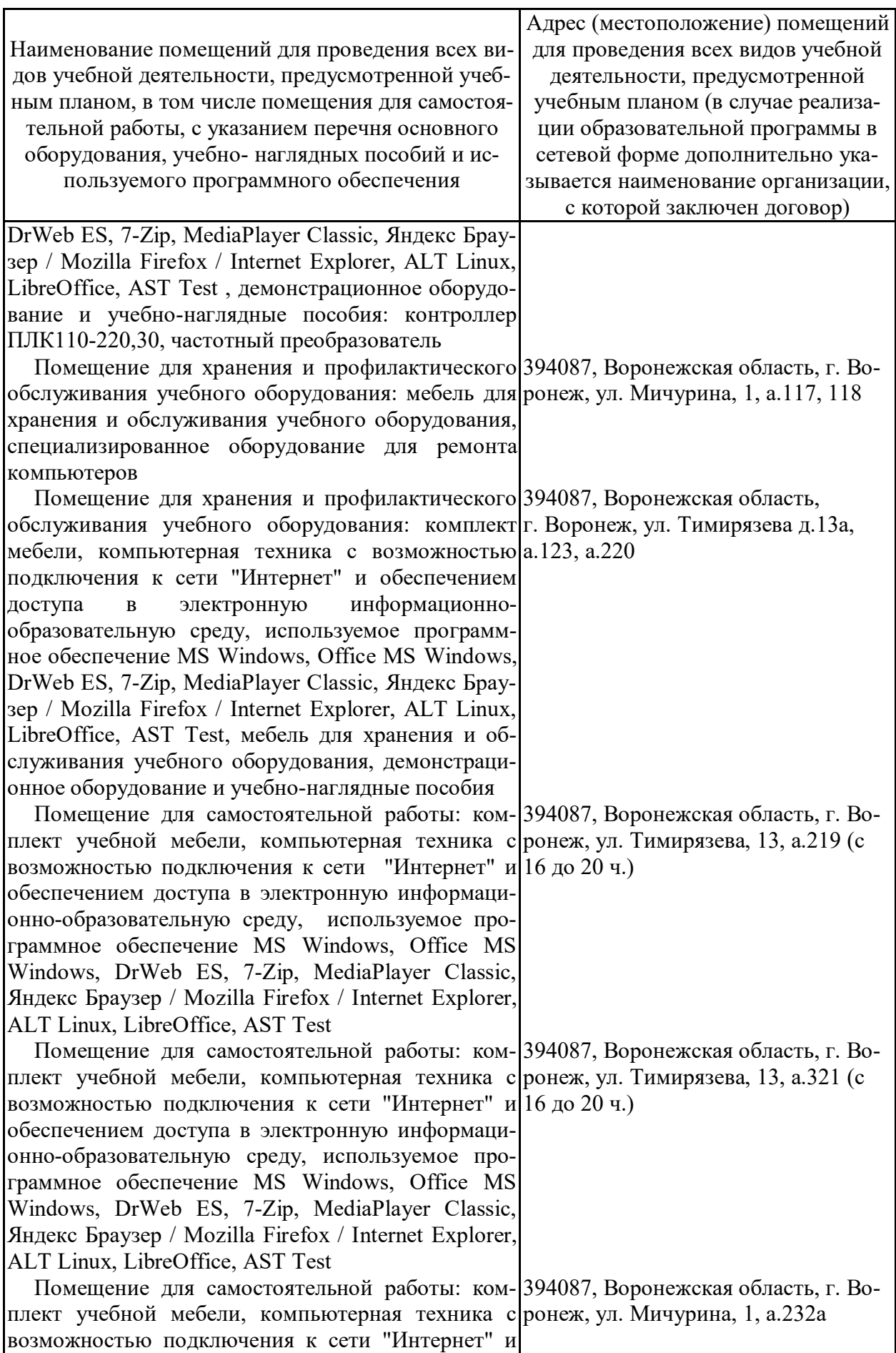

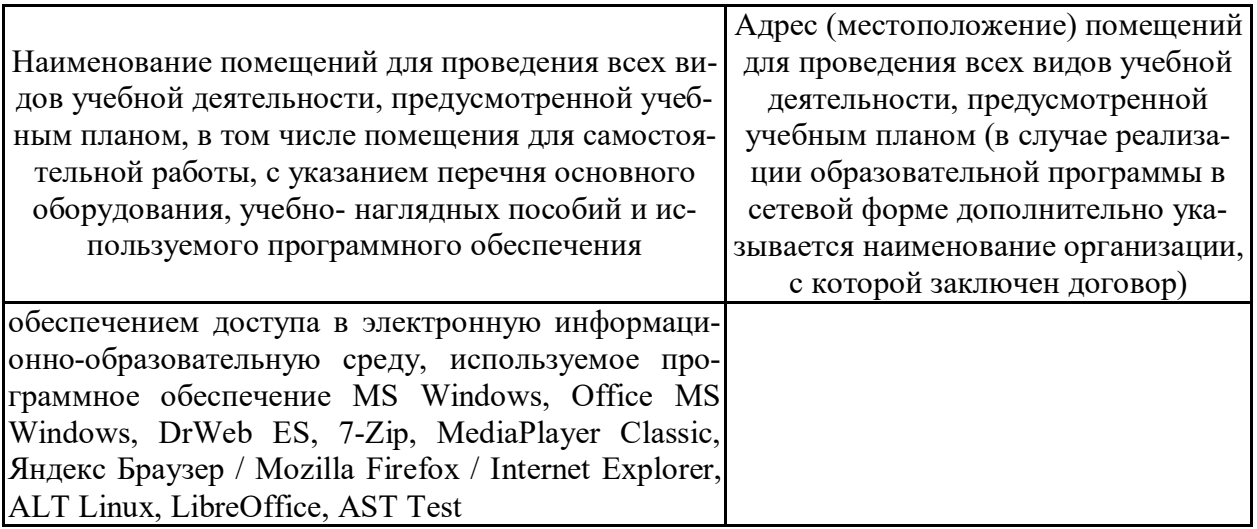

# **7.2. Программное обеспечение**

# **7.2.1. Программное обеспечение общего назначения**

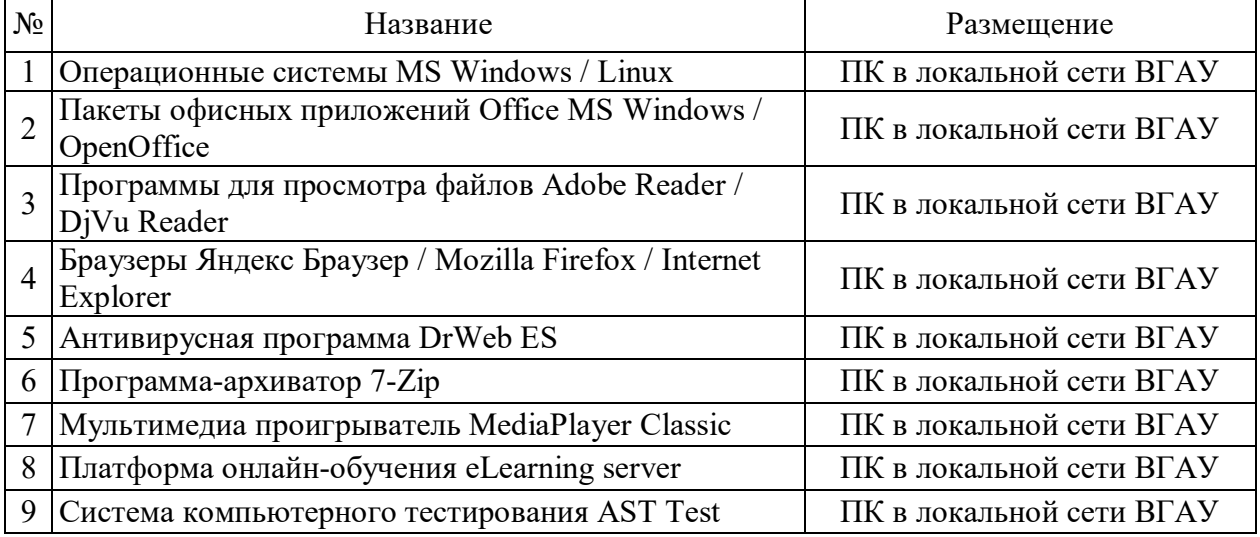

# **7.2.2. Специализированное программное обеспечение**

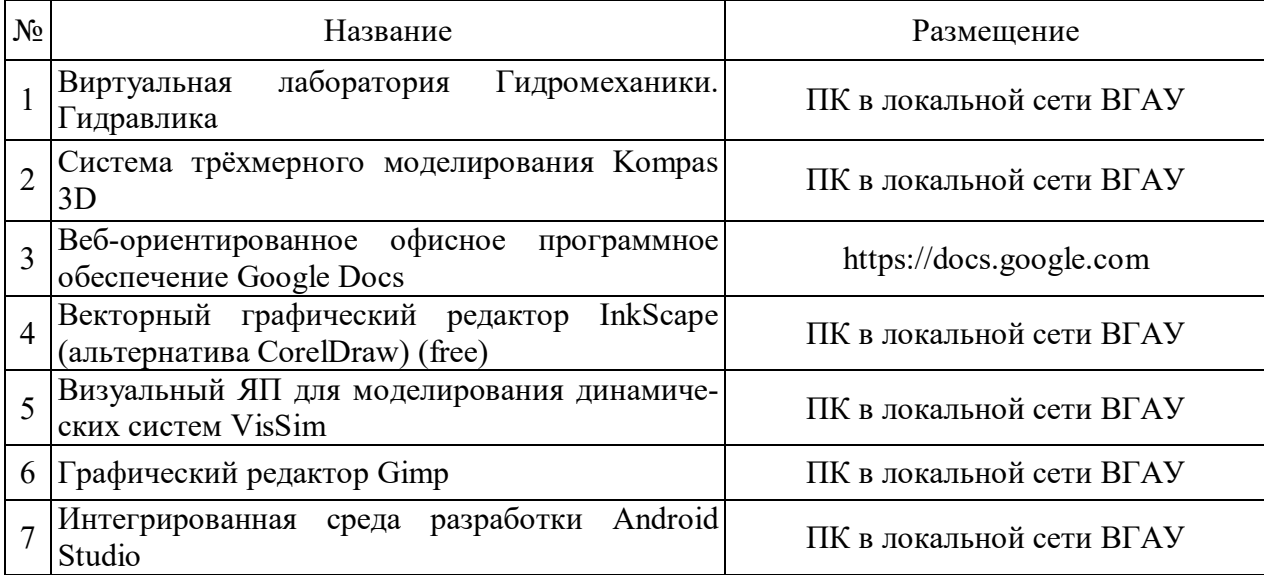

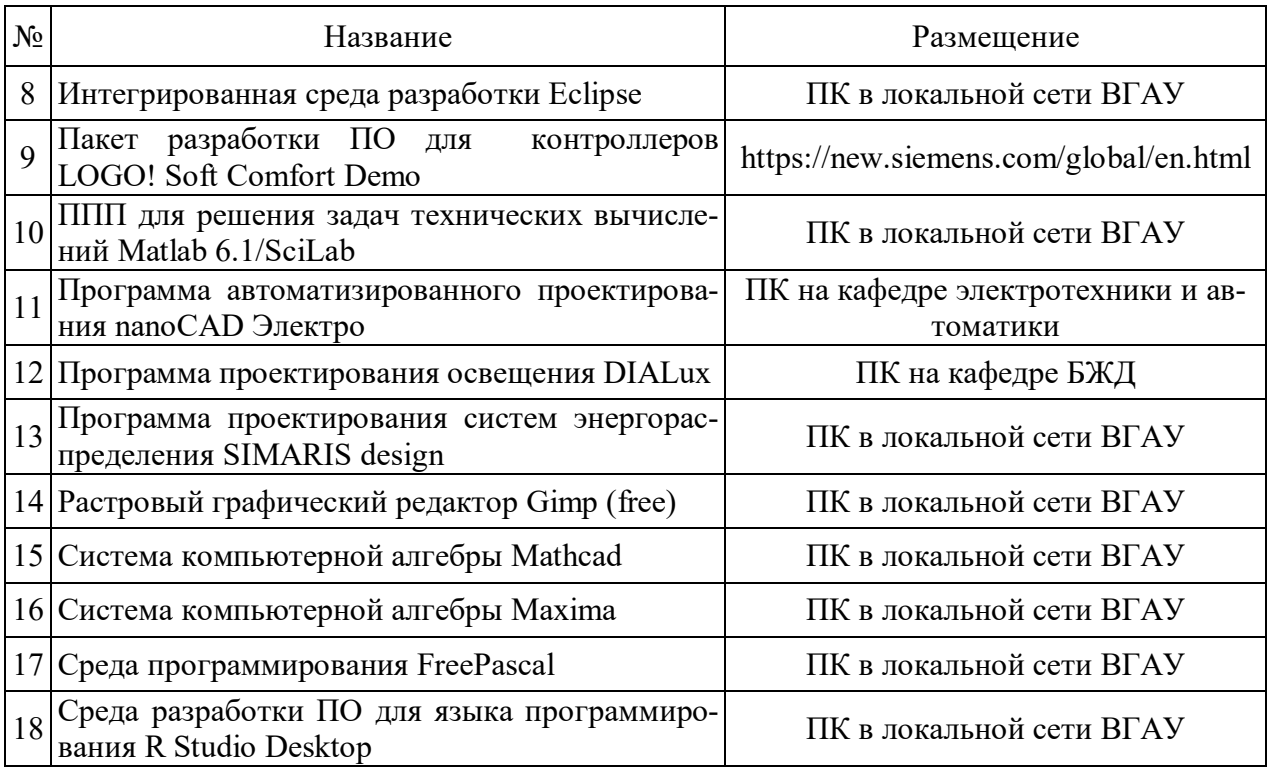

# **8. Междисциплинарные связи**

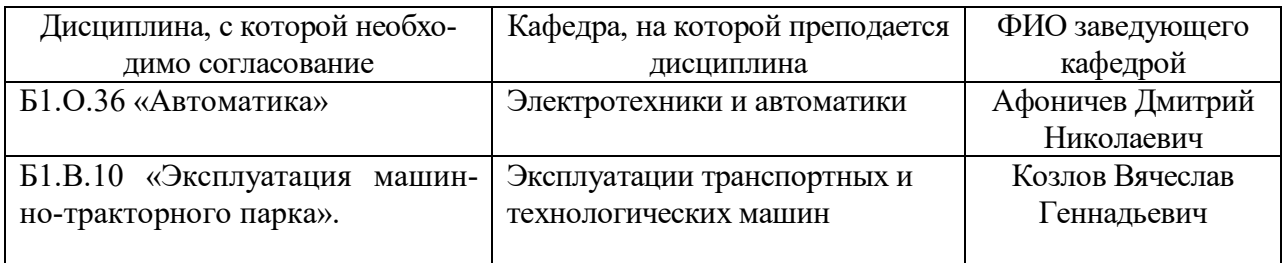

# **Приложение 1 Лист периодических проверок рабочей программы и информация о внесенных изменениях**

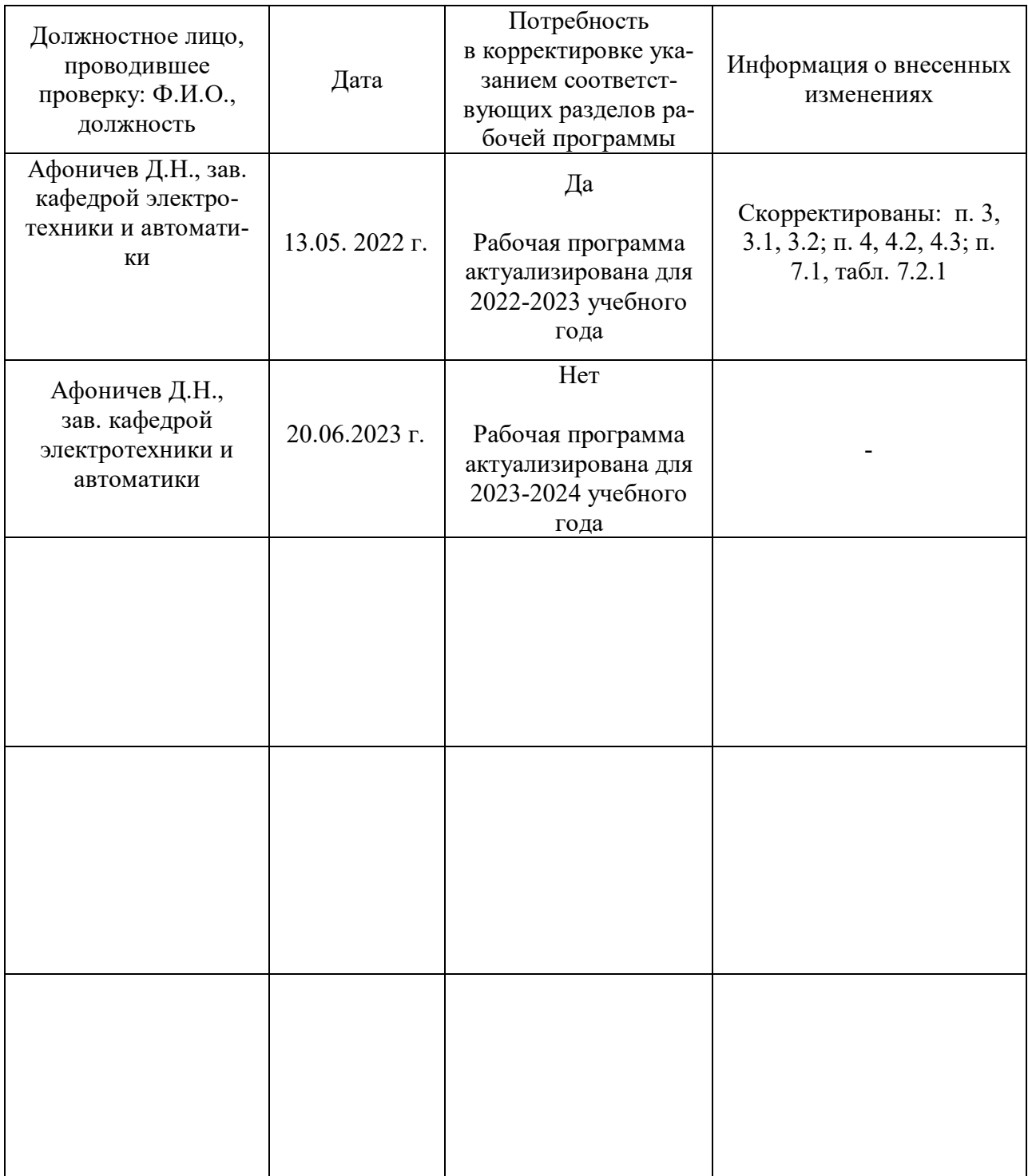